# Limiti

esercizi svolti e ordinati per competenze

e temi d'esame

Massimiliano Virdis

# Indice

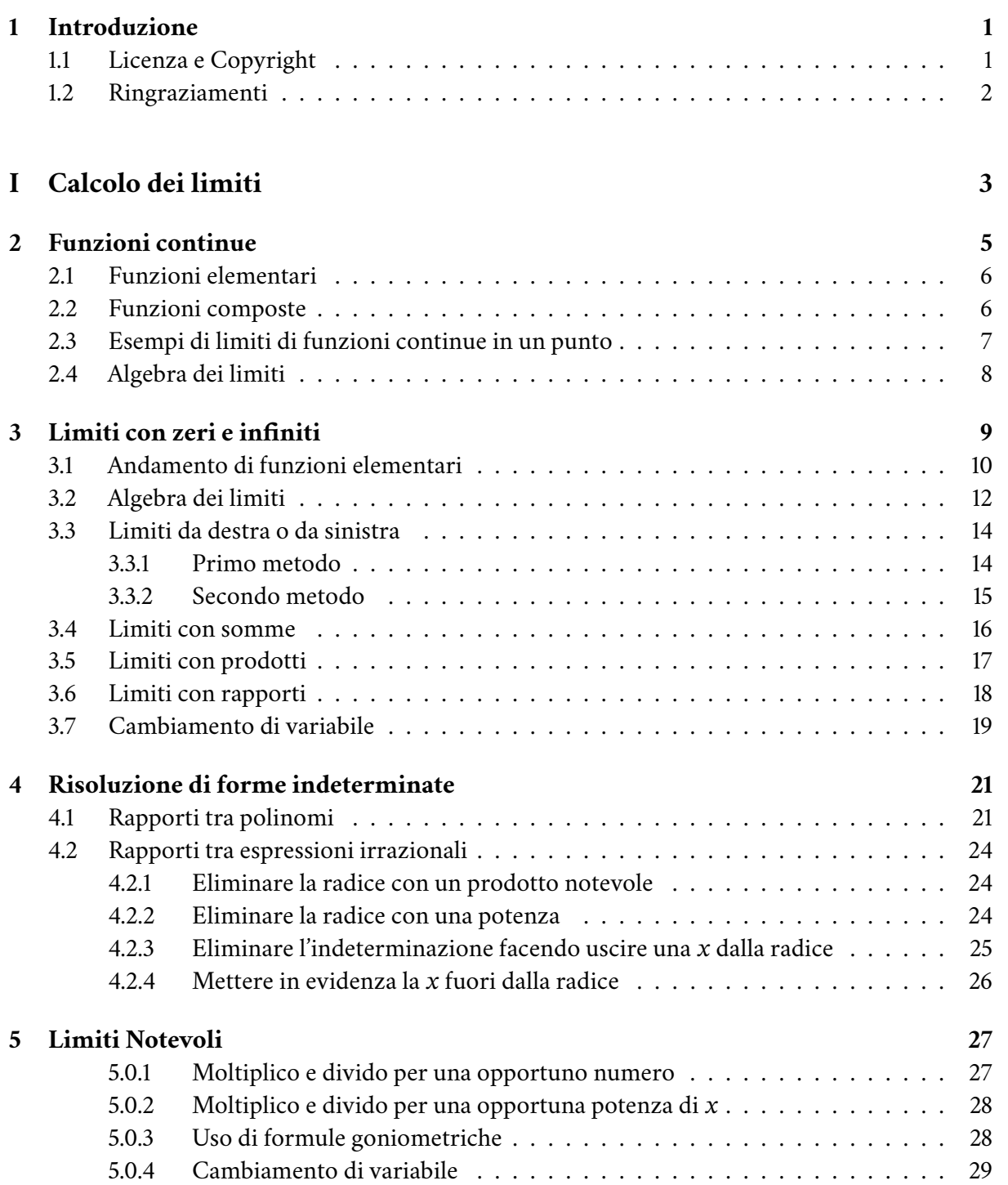

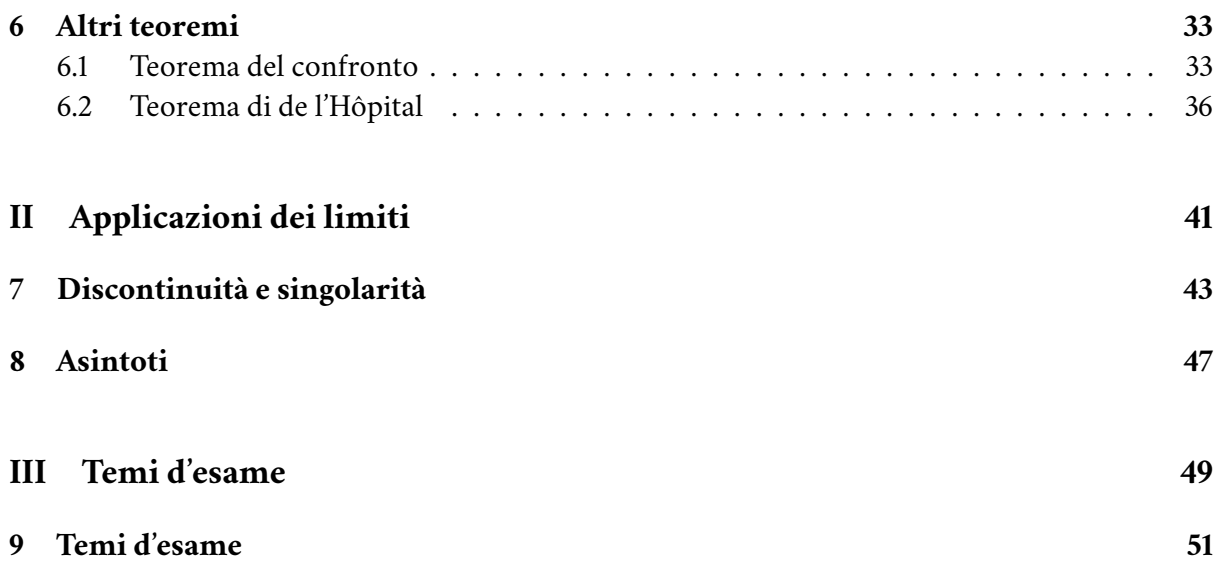

<span id="page-4-0"></span>Caro lettore,

questi appunti sono relativi al calcolo dei limiti, quali si studiano attualmente al liceo scientifico, con una attenzione ai quesiti d'esame degli ultimi anni; sono pensati come sintesi per un ripasso e per meglio definire gli aspetti pratici introduttivi. Se qualche passaggio appare svolto in maniera troppo estesa e particolareggiata si porti pazienza: i più bravi e capaci capiranno lo stesso, ma non lasceremo indietro i meno bravi.

## **Questi appunti sono un supporto e complemento ai normali testi scolastici**.

Spero che quanto riportato in quest'opera sia se non di aiuto almeno non dannoso. Per migliorare quanto scritto e evidenziare qualsiasi errore non esitate a scrivermi.

*email: prof.virdis@tiscali.it*

# <span id="page-4-1"></span>1.1 Licenza e Copyright

## **Questo file e documento viene concesso con licenza Creative Commons. CC BY-NC-ND.**

- Devi attribuire la paternità dell'opera nei modi indicati dall'autore o da chi ti ha dato l'opera in licenza e in modo tale da non suggerire che essi avallino te o il modo in cui tu usi l'opera.
- Non puoi usare quest'opera per fini commerciali.
- Non puoi alterare o trasformare quest'opera, né usarla per crearne un'altra.

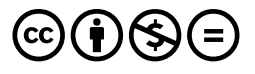

**δωρεὰν ἐλάβετε, δωρεὰν δότε** (Mt. 7.8)

# <span id="page-5-0"></span>1.2 Ringraziamenti

Si ringraziano coloro che hanno avuto la pazienza di leggere queste pagine e di segnalare errori di vario tipo. In particolare: Jacopo Solinas, Federico Belvisi, Eleonora Pulcrano, Ilaria Atzori, Alessandro Cuboni.

# **Parte I**

# <span id="page-6-0"></span>**Calcolo dei limiti**

<span id="page-8-0"></span>Un intorno completo di un punto è un intervallo nel quale è contenuto il punto.

Una funzione  $f(x)$ , definita in un intorno completo di un punto  $x_0$ , si dice **continua** in  $x_0$  se

$$
\lim_{x \to x_0} f(x) = f(x_0)
$$
\n(2.1)

Le funzioni sono considerate continue in tutti i loro punti isolati.

Detto diversamente: *se sappiamo che una funzione è continua* in un punto, e vogliamo calcolare il suo limite quando la variabile tende a quel punto, *basta calcolarne il valore* in quello stesso punto.

Il problema è sapere se una funzione è continua.

Tutte le funzioni elementari, nel loro campo di esistenza, sono continue.

# <span id="page-9-0"></span>2.1 Funzioni elementari

- *Funzioni polinomiali* () =  $f(x) = a_n x^n + ... a_1 x + a_0$ Il dominio è ℜ. Anche la funzione constante  $f(x) = k$  la possiamo considerare un polinomio  $f(x) = a_0$ .
- *Esponenziali*  $f(x) = a^x$ Il dominio è ℜ.
- *Logaritmi*  $f(x) = log_a x$ Il dominio è  $x > 0$ .
- *Funzioni goniometriche*  $f(x) = \sin(x)$  Il dominio è R.  $f(x) = \cos(x)$  Il dominio è  $\Re$ .  $f(x) = \tan(x)$  Il dominio è  $x \neq \frac{\pi}{2} + 2k\pi$ .
- *Radici*  $f(x) = \sqrt[n]{x}$ se l'esponente è pari il dominio è  $x \geq 0$ se l'esponente è dispari il dominio è ℜ.

# <span id="page-9-1"></span>2.2 Funzioni composte

### **Continuità della funzione composta**

Se  $f$  è una funzione continua in un punto  $x_0$ e g una funzione continua in  $f(x_0)$ , allora la funzione composta g ∘  $f$  è continua in  $x_0$ .

Una funzione, composizione di funzioni continue, è a sua volta continua all'interno del suo campo di esistenza.

**Le conoscenze precedenti sono la prima strada per poter calcolare un limite.**

# <span id="page-10-0"></span>2.3 Esempi di limiti di funzioni continue in un punto

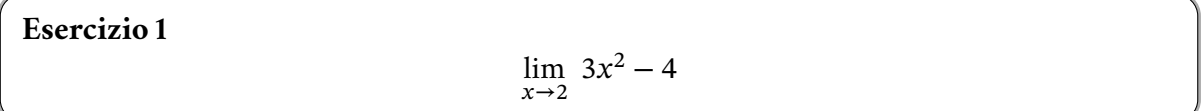

La precedente funzione è continua nel punto  $x = 2$ ? Sì, in quanto si tratta di un polinomio. Per cui possiamo scrivere:

$$
\lim_{x \to 2} 3x^2 - 4 = 3(2)^2 - 4 = 3 \cdot 4 - 4 = 8
$$
\n(2.2)

**Esercizio 2**

 $\lim_{x\to 0} e^{2x} - 2e^{x} + 4$ 

La precedente funzione è continua nel punto  $x = 0$ ?

Sì, in quanto si tratta della somma di tre funzioni: la prima è l'esponenziale di un polinomio; la seconda una costante per un esponenziale; la terza una costante. Tutte e tre sono funzioni continue o composizione di funzioni continue nel punto dato. Per cui possiamo scrivere:

 $\lim_{x \to 0} e^{2x} - 2e^x + 4 = e^0 - 2e^0 + 4 = 1 - 2 + 4 = 3$  (2.3)

# <span id="page-11-0"></span>2.4 Algebra dei limiti

Così come la composizione di funzioni continue ci porta ad avere nuove funzioni anch'esse continue analogamente possiamo, con alcune attenzioni, eseguire le quattro operazioni fondamentali anche operando sui limiti con delle regole che vengono dette "algebra dei limiti".

Abbiamo due funzioni  $f(x)$  e  $g(x)$ , definite entrambe in un intorno di un punto  $x_0$  e per le quali esistono finiti i limiti  $\lim_{x\to x_0} f(x) = l_1$  e  $\lim_{x\to x_0} g(x) = l_2$ .

•  $\lim_{x\to x_0} k \cdot f(x) = k \cdot l_1$ 

• 
$$
\lim_{x \to x_0} (f(x) + g(x)) = l_1 + l_2
$$

• 
$$
\lim_{x \to x_0} (f(x) - g(x)) = l_1 - l_2
$$

• 
$$
\lim_{x \to x_0} (f(x) \cdot g(x)) = l_1 \cdot l_2
$$

• 
$$
\lim_{x \to x_0} \frac{f(x)}{g(x)} = \frac{l_1}{l_2}
$$
, se  $l_2 \neq 0$ 

Queste regole valgono anche per funzioni non continue.

Inoltre, per le funzioni continue:

 $\lim_{x \to x_0} f(g(x)) = f(\lim_{x \to x_0} g(x))$ 

<span id="page-12-1"></span><span id="page-12-0"></span>La definizione di continuità di una funzione in un punto prevede che esista un intorno completo di quel punto. Se siamo agli estremi del campo di esistenza di una funzione possiamo individuare solo un intorno destro o sinistro. Se abbiamo solo un intorno destro o sinistro possiamo parlare comunque di continuità da destra e da sinistra.

Una funzione  $f(x)$ , definita in un intorno di un punto  $x_0$ , si dice **continua da destra** in  $x_0$  se

$$
\lim_{x \to x_0^+} f(x) = f(x_0)
$$
\n(3.1)

Una funzione  $f(x)$ , definita in un intorno di un punto  $x_0$ , si dice  ${\bf continuous}$  da  ${\bf s}$  inist ${\bf r}$ a in  $x_0$ se

$$
\lim_{x \to x_0^-} f(x) = f(x_0)
$$
\n(3.2)

Il significato del simbolo  $x_0^+$  è quello di considerare numeri *eccedenti* il punto  $x_0$  ovvero in un intorno destro del punto, così come quello del simbolo  $x_0^-$  è quello di considerare numeri *inferiori* al punto  $x_0$  ovvero in un intorno sinistro del punto. Questo ha senso solo nell'ambito delle operazioni che portano a indicare e trovare il limite. Nel risultato finale quello che eventualmente otteniamo è sempre e solo un numero.

Il senso delle espressioni da destra e da sinistra fa riferimento al fatto che solitamente, ma non obbligatoriamente, tracciamo la retta dei numeri reali con il verso positivo che va da sinistra verso destra e quindi, graficamente, i numeri eccedenti il punto dato stanno alla sua destra, mentre quelli inferiori stanno alla sua sinistra.

Una funzione  $f(x)$ , definita solo in un intorno destro o sinistro di un punto  $x_0$ , si dice  $\mathbf{continua}$  in  $x_0$  se è continua da destra o da sinistra.

Questa ultima definizione consente di estendere il concetto di continuità agli estremi del dominio di una funzione.

I *punti isolati*, anche se non si può calcolare un limite per x che tenda ad essi, sono convenzionalmente considerati punti di continuità.

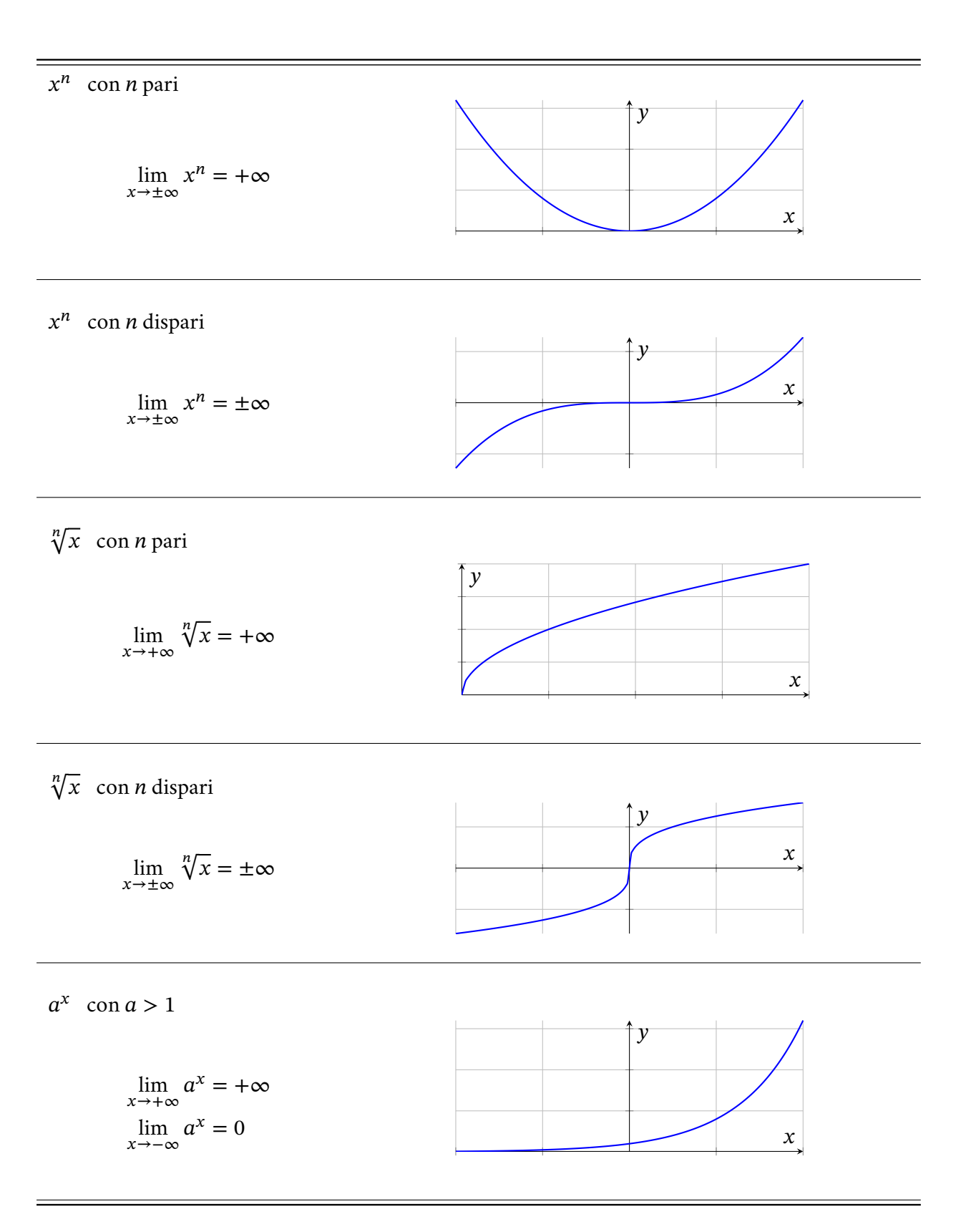

# <span id="page-13-0"></span>3.1 Andamento di funzioni elementari

<span id="page-14-0"></span> $a^x$  con  $0 < a < 1$  $\lim_{x \to +\infty} a^x = 0$  $\lim_{x \to -\infty} a^x = +\infty$  $\mathcal{Y}$  $log_a(x)$  con  $a > 1$  $\lim_{x \to +\infty} \log_a(x) = +\infty$  $\lim_{x\to 0^+} \log_a(x) = -\infty$ 1  $\boldsymbol{\chi}$  $\mathcal{Y}$  $\log_a(x)$  con  $0 < a < 1$  $\lim_{x \to +\infty} \log_a(x) = -\infty$  $\lim_{x \to 0^+} \log_a(x) = +\infty$  1  $\boldsymbol{\chi}$  $\mathcal{Y}$  $tan(x)$ lim  $x \rightarrow \frac{\pi}{2}$ 2  $\tan(x) = +\infty$ lim  $x \rightarrow \frac{\pi}{2}$ 2  $\tan(x) = -\infty$  -π −  $\pi$  $\boldsymbol{b}$ π  $\overline{2}$ π  $\boldsymbol{x}$  $\mathbf{y}$  $arctan(x)$  $\lim_{x \to +\infty} \arctan(x) = \frac{\pi}{2}$  $\lim_{x \to -\infty} \arctan(x) = -\frac{\pi}{2}$  $\boldsymbol{x}$  $\mathcal{Y}$ 

### **Inoltre:**

L'andamento di un polinomio, per  $x$  che tende all'infinito, è determinato dalla potenza maggiore del polinomio.

<span id="page-15-0"></span>Il limite delle funzioni seno e coseno, per  $x$  che tende all'infinito, non esiste.

# 3.2 Algebra dei limiti

Adesso che conosciamo il comportamento delle funzioni elementari anche agli estremi del loro campo di esistenza possiamo costruire un'algebra dei limiti che possa tener conto anche di limiti infiniti o con rapporti in un cui compaia uno zero a denominatore.

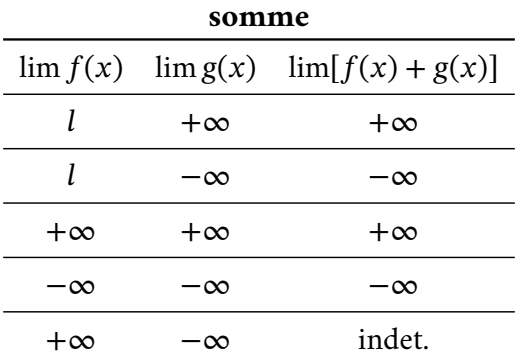

Possiamo tranquillamente sommare limiti finiti con limiti infiniti: *unico problema è la somma tra infiniti di segno opposto* in quanto non sappiamo quale dei due valori prevalga su l'altro.

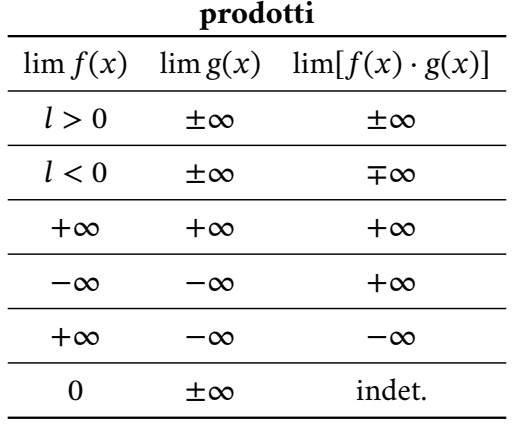

Possiamo tranquillamente moltiplicare limiti finiti con limiti infiniti con le usuale regole per i segni: *unico problema è il prodotto tra infiniti e limiti nulli* in quanto non sappiamo quale dei due valori prevalga su l'altro.

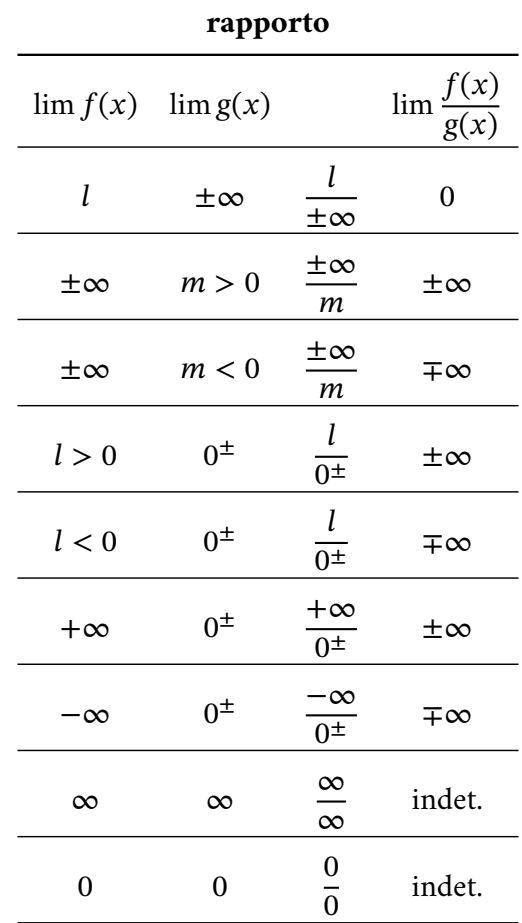

I rapporti tra limiti finiti e infiniti non danno particolari problemi: *unici problemi sono i rapporti tra limiti entrambi infiniti o entrambe nulli* in quanto non sappiamo se prevale il numeratore o il denominatore.

Oltre alle forme indeterminate prima esposte ne esistono altre tre. Le elenchiamo qui di seguito tutte quante.  $\sim$ 

$$
+\infty - \infty \quad \infty \quad 0 \quad \frac{\infty}{\infty} \quad \frac{0}{0} \quad 1^{\infty} \quad \infty^{0} \quad 0^{0} \tag{3.3}
$$

# <span id="page-17-0"></span>3.3 Limiti da destra o da sinistra

Negli esercizi seguenti indicherò anche nel risultato se il limite è intendersi da destra o da sinistra: questo solo come esercizio, soprattutto per i limiti in cui abbiamo uno 0 $^{\pm}$  in cui la questione è determinare il segno del risultato finale. Qui il risultato è propriamente solo un numero.

Normalmente non viene indicata alcuna regola su come maneggiare gli  $x_0^+$  e gli  $x_0^-$ : qui di seguito propongo qualche indicazione.

### <span id="page-17-1"></span>**3.3.1 Primo metodo**

Se  $x_0^+$  è un numero un po' più grande di  $x_0$  possiamo intenderlo come se fosse un  $x_0$  più un numero molto piccolo, ad esempio uno 0,01, e se $x_0^-$ è un numero un po' più piccolo di $x_0$  possiamo intenderlo come se fosse un  $x_0$  meno un numero molto piccolo, ad esempio uno 0,01.

Questo metodo non da garanzie di successo in ogni occasione, soprattutto nel caso in cui il limite non esista e nell'intorno del punto la funzione manifesti particolari oscillazioni.

**Esercizio 3**

```
\lim_{x \to 2^+} (x - 1)^2
```
Per calcolare il limite consideriamo che la funzione è un polinomio e quindi è continua: possiamo operare per semplice sostituzione, ma al posto di  $2^+$  scriviamo 2,01.

$$
\lim_{x \to 2^{+}} (x - 1)^{2} = (2.01 - 1)^{2} = (1.01)^{2} = 1.001 = 1^{+}
$$
\n(3.4)

**Esercizio 4**

$$
\lim_{x \to -\frac{\pi}{2}^+} (\pi - 2x)
$$

Per calcolare il limite consideriamo che la funzione è un polinomio (per quanto compaia un pi greco) e quindi è continua: possiamo operare per semplice sostituzione, ma al posto di  $-\frac{\pi}{2}$ 2 + scriviamo  $-1,56$  cioè  $-\frac{3,14}{3}$  $\frac{1}{2}$  + 0,01.

$$
\lim_{x \to -\frac{\pi^+}{2}} (\pi - 2x) = (3, 14 - 2 \cdot (-1, 56) = 6, 26 = 2\pi^-
$$
\n(3.5)

Operando con numeri interi, come nel precedente esempio, riusciamo a capire qual è il numero intorno al quale stiamo operando. Con numeri come il pi greco tutto ciò diverta più difficoltoso e meno trasparente: siamo stati costretti a scrivere numericamente anche il pi greco presente nella funzione e nell'ultimo passaggio siamo confortati solo dalla semplicità delle operazioni.

### <span id="page-18-0"></span>**3.3.2 Secondo metodo**

Un secondo metodo può essere quello di fare riferimento a delle regole algebriche di base, per le quattro operazioni fondamentali, e che permettono di non fare approssimazioni come nel caso precedente.

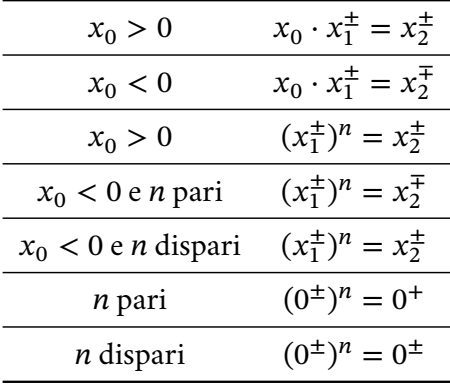

In altre parole: se moltiplichiamo o dividiamo per un numero positivo il punto da destra o da sinistra otterremo ancora un punto da destra o da sinistra; se invece moltiplichiamo o dividiamo per un numero negativo cambia l'essere da destra o da sinistra.

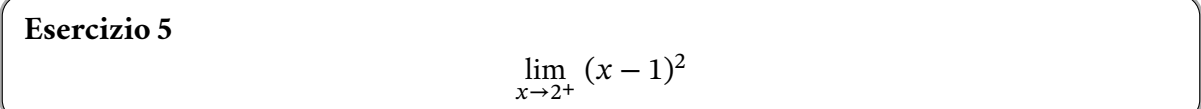

Abbiamo lo stesso esercizio di prima: risolviamo con le regole appena enunciate.Siccome la funzione è continua operiamo per semplice sostituzione. Incontriamo subito una somma tra numeri e quindi rimane l'essere da destra nel risultato.

$$
\lim_{x \to 2^+} (x - 1)^2 = (2^+ - 1)^2 = (1^+)^2 = 1^+
$$
\n(3.6)

Nell'ultimo passaggio compare una potenza: è come avere la moltiplicazione tra due numeri positivi e quindi rimane anche qui l'essere da destra.

**Esercizio 6**

$$
\lim_{x \to -\frac{\pi}{2}^+} (\pi - 2x)
$$

Possiamo operare per semplice sostituzione, ma senza approssimazioni

$$
\lim_{x \to -\frac{\pi^+}{2}} (\pi - 2x) = \left(\pi - 2\left(-\frac{\pi^+}{2}\right)\right) = (\pi + \pi^-) = 2\pi^- \tag{3.7}
$$

Abbiamo moltiplicato il numero da destra per un numero negativo (−2) e quindi è diventato da sinistra. Lo abbiamo poi sommato con un numero ed è rimasto da sinistra.

Questo metodo non pone necessità di approssimazioni, tuttavia ci sono diverse regole da ricordare.

# <span id="page-19-0"></span>3.4 Limiti con somme

**Esercizio 7**

 $\lim_{x \to 3^+} \ln(x-3) - 6(x-4)^2$ 

La funzione è composta dal logaritmo di un polinomio e da un polinomio: è quindi continua nel suo campo di esistenza. Se sostituiamo il punto a cui tende il limite nel secondo polinomio non ci sono problemi; invece nell'argomento del logaritmo otteniamo zero dove il logaritmo propriamente non è definito, ma conosciamo il suo andamento quando l'argomento tende a zero. Al posto di 3 <sup>+</sup> scriviamo 3,01.

$$
\lim_{x \to 3^{+}} \ln(x - 3) - 6(x - 4)^{2} =
$$
\n
$$
\lim_{x \to 3^{+}} \ln(3,01 - 3) - 6(3,01 - 4)^{2} =
$$
\n
$$
\lim_{x \to 3^{+}} \ln(0,01) - 6(-0,99)^{2} = -\infty - 6 \cdot 0,9801 = -\infty - 5,8806 = -\infty
$$
\n(3.8)

Ricordiamo che il logaritmo naturale tende a meno infinito quando l'argomento tende a zero (da destra) e che sommando algebricamente un numero ad un infinito rimane l'infinito.

### *Oppure*

Fatte le stesse considerazioni preliminari di prima operiamo per sostituzione.

$$
\lim_{x \to 3^{+}} \ln(x - 3) - 6(x - 4)^{2} =
$$
\n
$$
\lim_{x \to 3^{+}} \ln(3^{+} - 3) - 6(3^{+} - 4)^{2} =
$$
\n
$$
\lim_{x \to 3^{+}} \ln(0^{+}) - 6(-1^{+})^{2} = -\infty - 6 \cdot 1^{-} = -\infty - 6^{+} = -\infty
$$
\n(3.9)

Nell'ultima riga compare una potenza con indice pari di un numero negativo: quindi l'essere da destra diventa da sinistra. Poi abbiamo la moltiplicazione di un numero da sinistra per un numero negativo: otteniamo un numero da destra.

## <span id="page-20-0"></span>3.5 Limiti con prodotti

## **Esercizio 8**

 $\lim_{x \to +\infty} 5(3^{x} - 2^{-x} + 4)$ 

Abbiamo una funzione che a numeratore è la somma di più esponenziali. Il limite è per  $x$ che tende all'infinito e conosciamo il comportamento degli esponenziali. Nel primo passaggio sostituiamo l'infinito al posto della x anche se propriamente è un'operazione non accettabile, ma è essenziale per vedere meglio a cosa tendono le nostre funzioni.

$$
\lim_{x \to +\infty} 5(3^{x} - 2^{-x} + 4) = 5(3^{+\infty} - 2^{-\infty} + 4) =
$$
\n(3.10)\n  
\n
$$
5(+\infty - 0 + 4) = 5(+\infty) = +\infty
$$

Nel terzo passaggio ci ricordiamo che un esponenziale con base maggiore di uno tende a +∞ quando il suo argomento tende a +∞ e tende a zero quando il suo argomento tende a −∞.

Nel passaggio successivo abbiamo sommato numeri finiti ad un infinito e questo prevale su tutto. Infine abbiamo moltiplicato l'infinito per un numero positivo ed è rimasto infinito con lo stesso segno.

## <span id="page-21-0"></span>3.6 Limiti con rapporti

Il vero problema che si incontra più spesso è nei rapporti, in particolare quando a denominatore compare uno zero: in quel caso determinare se il denominatore tende a zero da destra o da sinistra è determinante per conoscere il segno finale del limite.

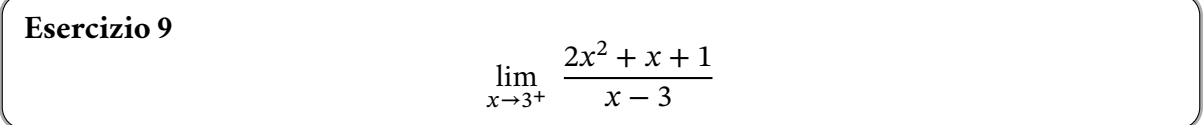

In questo caso abbiamo il rapporto tra due polinomi: operiamo per semplice sostituzione.

$$
\lim_{x \to 3^{+}} \frac{2x^{2} + x + 1}{x - 3} = \frac{2(3^{+})^{2} + 3^{+} + 1}{3^{+} - 3} = \frac{2(9^{+}) + 4^{+}}{0^{+}} = \frac{22^{(+)}}{0^{+}} = +\infty
$$
\n(3.11)

*Per quanto riguarda il numeratore* in realtà poco importa che il risultato sia da destra o da sinistra: *la cosa fondamentale è il segno del numero* e quindi che sia un numero positivo. Abbiamo comunque conservato l'espressione da destra per una migliore comprensione dell'esercizio, ma nella pratica comune avremmo potuto omettere questi riferimenti. Alla fine abbiamo scritto il "da destra" tra parentesi a sottolineare che a quel punto esso non ha nessuna rilevanza.

*Diverso il caso del denominatore*: è il suo essere da destra che dà il segno finale all'infinito perché è uno zero.

**Esercizio 10**

$$
\lim_{x \to \pi^-} \frac{\ln(6-x)}{\tan\left(x - \frac{\pi}{2}\right)}
$$

Abbiamo il rapporto tra due funzioni continue nel loro campo di esistenza e di cui conosciamo l'andamento agli estremi del loro campo di esistenza. Procediamo innanzi tutto per sostituzione.

$$
\lim_{x \to \pi^{-}} \frac{\ln(6-x)}{\tan\left(x - \frac{\pi}{2}\right)} = \frac{\ln(6-\pi^{-})}{\tan\left(\pi^{-} - \frac{\pi}{2}\right)} = \frac{\ln(6-\pi)}{\tan\left(\frac{\pi^{-}}{2}\right)} = \frac{\ln(6-\pi)}{+\infty} = 0
$$
\n(3.12)

Ci accorgiamo che il numeratore ci da una grandezza finita:  $6 - \pi$  è sicuramente maggiore di zero e quindi il logaritmo si può calcolare. Il denominatore ci dà la tangente di pi greco mezzi, che non esiste, ma di cui conosciamo l'andamento nel suo intorno sinistro, ricordando il grafico mostrato anche in questi appunti [\[3.1\]](#page-14-0).

Arriviamo all'ultimo passaggio con una grandezza finita al numeratore e un infinito a denominatore: il risultato, a prescindere dai segni, non può che essere zero.

# <span id="page-22-0"></span>3.7 Cambiamento di variabile

### **Teorema di composizione o di cambio di variabile**

Abbiamo due funzioni  $f$  e g. Se:

• esiste la funzione composta f ∘ g;

• 
$$
\lim_{x \to c} g(x) = l, l \in \mathbb{R}^*
$$
,

•  $\lim_{t \to l} f(t) = m$ ,  $m \in \mathbb{R}^*$ ,

 $x \rightarrow c$ 

•  $g(x) \neq l$  in un intorno di c, tranne al più in c, Allora lim  $f(g(x)) = m$ 

L'obiettivo di un cambiamento di variabile è quello di rendere più facilmente risolubile un limite, trasformando un'espressione in una più semplice. Tipicamente la tecnica consiste nel sostituire la funzione più interna  $g(x)$  con una nuova funzione di una sola variabile t, ma nulla toglie di trasformare quella funzione in una più complicata. Oltre a cambiare la funzione  $g(x)$  bisogna anche modificare il valore a cui tende la nuova variabile nel limite di partenza.

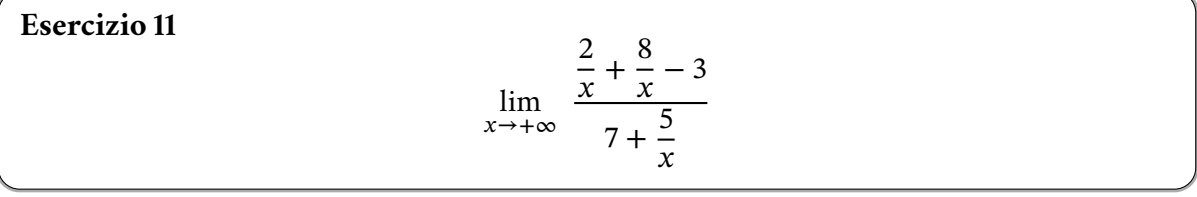

Se vogliamo studiare il valore di questo strano limite possiamo semplificarlo sostituendo una qualche funzione interna alla funzione data con una più semplice. Il candidato per questa sostituzione è  $g(x) = \frac{1}{x}$ .

$$
\lim_{x \to +\infty} \frac{1}{x} = \frac{1}{+\infty} = 0
$$
\n(3.13)

Se vogliamo sostituire questa funzione con una più semplice anche la nuova funzione deve tendere a zero. Ad esempio se  $g(x) = t$  allora per avere lo stesso limite  $l$  (cioè zero) la nuova variabile t deve anch'essa tendere a zero:

$$
\lim_{t \to 0} t = 0 \tag{3.14}
$$

Il limite di partenza diventa ora:

$$
\lim_{t \to 0} \frac{2t + 8t - 3}{7 + 5t} = \frac{-3}{7}
$$
\n(3.15)

É fondamentale che la nuova funzione, cioè  $t$ , sia diversa da  $l$ , in questo caso zero, nell'intorno del valore a cui tende (ugualmente zero in questo caso).

# <span id="page-24-1"></span><span id="page-24-0"></span>4.1 Rapporti tra polinomi

La forma indeterminata del rapporto tra polinomi,

$$
\lim_{x \to \infty} \frac{a_m x^m + a_{m-1} x^{m-1} + \dots + a_0}{b_n x^n + b_{n-1} x^{n-1} + \dots + b_0} = \frac{\infty}{\infty}
$$
\n(4.1)

**per** x che tende all'infinito, ha tre possibilità:

• Se il polinomio a numeratore ha *grado maggiore* del polinomio a denominatore  $(m > n)$ il limite tende all'infinito.

$$
\lim_{x \to \infty} \frac{a_m x^m + a_{m-1} x^{m-1} + \dots + a_0}{b_n x^n + b_{n-1} x^{n-1} + \dots + b_0} = \infty
$$
\n(4.2)

Il segno dell'infinito dipende dal segno dei termini di grado maggiore.

• Se il polinomio a numeratore ha lo *stesso grado* del polinomio a denominatore ( $m = n$ ) il limite tende al rapporto tra i coefficienti delle potenze di grado maggiore.

$$
\lim_{x \to \infty} \frac{a_m x^m + a_{m-1} x^{m-1} + \dots + a_0}{b_n x^n + b_{n-1} x^{n-1} + \dots + b_0} = \frac{a_m}{b_n}
$$
\n(4.3)

• Se il polinomio a numeratore ha *grado inferiore* del polinomio a denominatore  $(m < n)$ il limite tende a o.

$$
\lim_{x \to \infty} \frac{a_m x^m + a_{m-1} x^{m-1} + \dots + a_0}{b_n x^n + b_{n-1} x^{n-1} + \dots + b_0} = \frac{a_m}{b_n} = 0
$$
\n(4.4)

**Esercizio 12** *Calcola il limite:* lim →−∞  $3x^5 - 3x^2 + 1$  $5x^2 - 2$ 

Abbiamo il limite del rapporto tra due polinomi, con la variabile  $x$  che tende all'infinito. Se guardiamo alla potenza maggiore dei due polinomi vediamo che il numeratore ha potenza maggiore (5) del denominatore (2) per cui il limite tende all'infinito.

Per quanto riguarda il segno, il numeratore tende ad un numero negativo (−∞)<sup>5</sup> , mentre il numeratore ad un numero positivo  $(-\infty)^2$ . Per cui possiamo infine scrivere:

$$
\lim_{x \to -\infty} \frac{3x^5 - 3x^2 + 1}{5x^2 - 2} = -\infty
$$
\n(4.5)

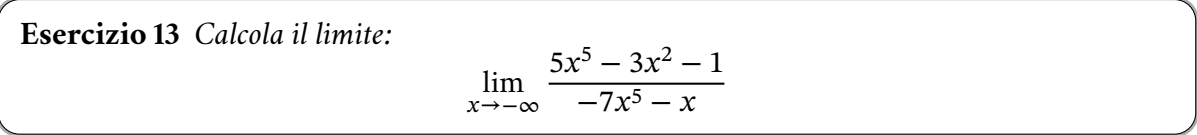

Abbiamo il limite del rapporto tra due polinomi, con la variabile  $x$  che tende all'infinito. Se guardiamo alla potenza maggiore dei due polinomi vediamo che il numeratore ha la stessa potenza (4) del denominatore, per cui il limite tende ad un numero finito, cioè il rapporto tra i coefficienti delle potenze maggiori. Per cui possiamo infine scrivere:

$$
\lim_{x \to -\infty} \frac{5x^5 - 3x^2 - 1}{-7x^5 - x} = \frac{5}{-7} = -\frac{5}{7}
$$
\n(4.6)

La forma indeterminata del rapporto tra polinomi,

$$
\lim_{x \to k} \frac{a_m x^m + a_{m-1} x^{m-1} + \dots + a_0}{b_n x^n + b_{n-1} x^{n-1} + \dots + b_0} = \frac{0}{0}
$$
\n(4.7)

**per**  $x$  che tende ad un numero finito  $k$ , si risolve scomponendo in fattori numeratore e denominatore, semplificando il fattore comune e rifacendo il limite nella nuova forma ottenuta.

**Esercizio 14** *Calcola il limite:*  $\lim_{x\to -3}$  $3x^2 + 3x - 18$  $-2x^2 + 8x + 42$ 

Abbiamo il limite del rapporto tra due polinomi, con la variabile  $x$  che tende ad un numero finito. Proviamo a sostituire il numero a cui tende la  $x$ .

$$
\lim_{x \to -3} \frac{3x^2 + 3x - 18}{-2x^2 + 8x + 42} = \frac{3(9) + 3(-3) - 18}{-2(9) + 8(-3) + 42} = \frac{0}{0}
$$
(4.8)

Scomponiamo in fattori numeratore e denominatore, ricordandoci che se un trinomio di secondo grado ha come radici i numeri  $x_1$  e  $x_2$  allora il trinomio si può scrivere come  $a(x - x_1)(x - x_2)$ , dove  $a$  è il coefficiente del termine di secondo grado.

$$
3x^{2} + 3x - 18 = 0
$$
  
\n
$$
x_{1,2} = \frac{-3 \pm \sqrt{9 - 4(3)(-18)}}{6} = \frac{-3 \pm 15}{6}
$$
  
\n
$$
x_{1} = \frac{-3 + 15}{6} = 2 \quad ; \quad x_{1} = \frac{-3 - 15}{6} = -3
$$
  
\n
$$
3(x - 2)(x + 3) = 0
$$
\n(4.9)

$$
-2x^{2} + 8x + 42 = 0
$$
  
\n
$$
x_{1,2} = \frac{-8 \pm \sqrt{64 - 4(-2)(42)}}{-4} = \frac{-8 \pm 20}{-4}
$$
  
\n
$$
x_{1} = \frac{-8 + 20}{-4} = -3 \quad ; \quad x_{1} = \frac{-8 - 20}{-4} = 7
$$
  
\n
$$
-2(x + 3)(x - 7) = 0
$$
\n(4.10)

Possiamo allora riscrivere:

$$
\lim_{x \to -3} \frac{3x^2 + 3x - 18}{-2x^2 + 8x + 42} = \lim_{x \to -3} \frac{3(x - 2)(x + 3)}{-2(x + 3)(x - 7)} = \lim_{x \to -3} \frac{3(x - 2)}{-2(x - 7)}
$$
(4.11)

Rifacciamo il limite con la nuova espressione.

$$
\lim_{x \to -3} \frac{3(x-2)}{-2(x-7)} = \frac{3(-3-2)}{-2(-3-7)} = \frac{-15}{-20} = \frac{3}{4}
$$
\n(4.12)

<span id="page-26-0"></span>**Esame 1** *Determinare, giustificando la risposta, tutti i possibili valori di , , in modo tale che si abbia:*

$$
\lim_{x \to +\infty} \frac{ax^b + 8x^4 + cx^3 + 7}{13x^2 + 3x^3 - 5} = 3
$$

Il limite ha la forma del rapporto tra polinomi con  $x$  che tende all'infinito: l'unico modo per avere un limite finito è che il grado del polinomio a numeratore e a denominatore sia lo stesso. Di conseguenza dobbiamo eliminare  $8x^4$  al numeratore e l'unica possibilità è fare in modo che:

$$
ax^{b} + 8x^{4} = 0 \quad ; \quad ax^{b} = -8x^{4}
$$
 (4.13)

Per cui  $b = 4$  e  $a = −8$ . Infine, poiché il limite della funzione rimasta è:

$$
\lim_{x \to +\infty} \frac{cx^3 + 7}{13x^2 + 3x^3 - 5} = \frac{c}{3} = 3
$$
\n(4.14)

abbiamo che  $c = 3 \cdot 3 = 9$ .

# <span id="page-27-0"></span>4.2 Rapporti tra espressioni irrazionali

Non esiste un metodo generale per affrontare questo genere di limiti. L'unico approccio generale è quello di cercare di eliminare l'indeterminazione razionalizzando numeratore o denominatore ed eliminare qualche radice o scomponendo in fattori. Distinguiamo in seguito tra le forme indeterminate del tipo 0/0 e quelle del tipo ∞/∞.

Bisogna osservare che gli altri metodi in uso alle superiori, come il Teorema di de l'Hopital, normalmente non sono di aiuto dato che le derivate dei radicali portano normalmente ad espressioni ancora più complicate.

### **Forme indeterminate del tipo** 0/0

### <span id="page-27-1"></span>**4.2.1 Eliminare la radice con un prodotto notevole**

**Esercizio 15** *Calcola il limite:*

$$
\lim_{x \to 2} \frac{\sqrt{x+7} - 3}{x - 2}
$$

Proviamo a trovare il valore del limite sostituendo il valore della x.

$$
\lim_{x \to 2} \frac{\sqrt{x+7}-3}{x-2} = \frac{\sqrt{2+7}-3}{2-2} = \frac{3-3}{2-2} = \frac{0}{0}
$$
\n(4.15)

Siamo difronte ad una forma indeterminata. Proviamo a togliere l'indeterminazione usando il prodotto notevole  $a^2 - b^2 = (a + b)(a - b)$  riferito alla differenza a numeratore con la radice, e moltiplichiamo numeratore e denominatore per la somma.

$$
\lim_{x \to 2} \frac{\sqrt{x+7} - 3}{x-2} = \lim_{x \to 2} \frac{(\sqrt{x+7} - 3)}{(x-2)} \cdot \frac{(\sqrt{x+7} + 3)}{(\sqrt{x+7} + 3)} = \lim_{x \to 2} \frac{x+7-9}{(x-2)(\sqrt{x+7} + 3)}
$$
\n
$$
\lim_{x \to 2} \frac{x-2}{(x-2)(\sqrt{x+7} + 3)} = \lim_{x \to 2} \frac{1}{\sqrt{x+7} + 3}
$$
\n(4.16)

Proviamo nuovamente a sostituire per risolvere l'ultimo limite.

$$
\lim_{x \to 2} \frac{1}{\sqrt{x+7}+3} = \frac{1}{\sqrt{2+7}+3} = \frac{1}{3+3} = \frac{1}{6}
$$
\n(4.17)

### <span id="page-27-2"></span>**4.2.2 Eliminare la radice con una potenza**

**Esercizio 16** *Calcola il limite:*  $\lim_{x\to 0^-}$  $\sqrt{3x^3-2x}$  $x^2 - x$ 

La funzione è definita per valori di  $x$  inferiori a zero. Proviamo a trovare il valore del limite sostituendo il valore della x

$$
\lim_{x \to 0^{-}} \frac{\sqrt{3x^3 - 2x}}{x^2 - x} = \frac{\sqrt{0 - 0}}{0 - 0} = \frac{0}{0}
$$
\n(4.18)

Siamo di fronte ad una forma indeterminata e poco importa conoscere ora se gli zeri finali sono da destra o da sinistra. Proviamo a togliere l'indeterminazione rimuovendo la radice a numeratore, moltiplicando per essa numeratore e denominatore.

$$
\frac{\sqrt{3x^3 - 2x}}{x^2 - x} = \frac{\sqrt{3x^3 - 2x}}{x^2 - x} \cdot \frac{\sqrt{3x^3 - 2x}}{\sqrt{3x^3 - 2x}} = \frac{3x^3 - 2x}{(x^2 - x)\sqrt{3x^3 - 2x}} \tag{4.19}
$$

Mettiamo in evidenza i fattori comuni a numeratore e denominatore e semplifichiamo la frazione ottenuta.  $\sim$  2  $(2x^2 - 2)$ 

$$
\frac{3x^3 - 2x}{(x^2 - x)\sqrt{3x^3 - 2x}} = \frac{x(3x^2 - 2)}{x(x - 1)\sqrt{3x^3 - 2x}} = \frac{(3x^2 - 2)}{(x - 1)\sqrt{3x^3 - 2x}}\tag{4.20}
$$

Proviamo nuovamente a sostituire per risolvere l'ultimo limite.

$$
\lim_{x \to 0^{-}} \frac{(3x^2 - 2)}{(x - 1)\sqrt{3x^3 - 2x}} = \frac{-2}{-1(0^{+})} = \frac{2}{0^{+}} = +\infty
$$
\n(4.21)

La radice quadrata, se esiste tende a zero positivamente.

### **Forme indeterminate del tipo** +∞ − ∞

### <span id="page-28-0"></span>**4.2.3 Eliminare l'indeterminazione facendo uscire una dalla radice**

**Esercizio 17** *Calcola il limite:*

$$
\lim_{x \to -\infty} \sqrt{5x^2 + 3x} + 8x
$$

Se proviamo a sostituire alla  $x$  della funzione l'infinito otteniamo:

$$
\lim_{x \to -\infty} \sqrt{5x^2 + 3x} + 8x = \sqrt{+\infty} - \infty = +\infty - \infty
$$
\n(4.22)

e quindi una forma indeterminata. Per superare l'indeterminazione possiamo provare a fare uscire la  $x$  dalla radice per poi metterla in evidenza fuori.

$$
\sqrt{5x^2 + 3x} + 8x = \sqrt{x^2 \left(5 + \frac{3}{x}\right)} + 8x = |x|\sqrt{\left(5 + \frac{3}{x}\right)} + 8x = |x|\left(\sqrt{\left(5 + \frac{3}{x}\right)} - 8\right) \quad (4.23)
$$

Quando facciamo uscire l' $x^2$  dalla radice lo mettiamo sotto valore assoluto perché deve lasciare il segno positivo che aveva sotto radice. Quando mettiamo in evidenza la  $x$  di 8 $x$ , dal momento che facciamo il limite per  $x$  che tende a valori negativi, lasciamo un segno negativo a moltiplicare l'8 e possiamo mettere in evidenza il valore assoluto.

$$
\lim_{x \to -\infty} |x| \left( \sqrt{\left(5 + \frac{3}{x}\right)} - 8 \right) = \lim_{x \to -\infty} |x| \left( \sqrt{\left(5 + \frac{3}{x}\right)} - 8 \right) = \lim_{x \to -\infty} |-\infty| (\sqrt{5} - 8) = -\infty \tag{4.24}
$$

Nel secondo passaggio l'espressione  $3/x$  l'abbiamo barrata perché tende a zero. Nell'ultimo passaggio il valore assoluto tende a +∞, ma moltiplicato per un numero negativo  $\sqrt{5}$  – 8, da cui il risultato finale.

## **Forme indeterminate del tipo** ∞/∞

## <span id="page-29-0"></span>**4.2.4 Mettere in evidenza la fuori dalla radice**

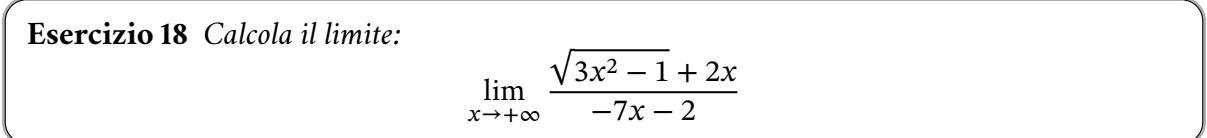

Il limite ci porta facilmente ad una forma indeterminata

$$
\lim_{x \to +\infty} \frac{\sqrt{3x^2 - 1} + 2x}{-7x - 2} = \frac{+\infty}{-\infty}
$$
\n(4.25)

 $\mathbf{r}$ 

in l

**Contract Contract** 

Per eliminare l'indeterminazione possiamo far uscire l' $\mathcal{x}^2$  dalla radice e mettere in evidenza i fattori comuni.

$$
\frac{\sqrt{3x^2 - 1} + 2x}{-7x - 2} = \frac{\sqrt{x^2 \left(3 - \frac{1}{x^2}\right)} + 2x}{-7x - 2} = \frac{|x| \sqrt{\left(3 - \frac{1}{x^2}\right)} + 2x}{-7x - 2} = \frac{|x| \left(\sqrt{\left(3 - \frac{1}{x^2}\right)} + 2\right)}{x \left(-7 - \frac{2}{x}\right)} \tag{4.26}
$$

A questo punto il limite diventa:

$$
\lim_{x \to +\infty} \frac{|x| \left(\sqrt{\left(3 - \frac{1}{k^2}\right)} + 2\right)}{x \left(-7 - \frac{2}{k}\right)} = \frac{\sqrt{3} + 2}{-7} = -\frac{2 + \sqrt{3}}{7}
$$
(4.27)

Abbiamo semplificato il fattore comune e barrato le due espressioni dentro le parentesi che tendono a zero.

<span id="page-30-0"></span>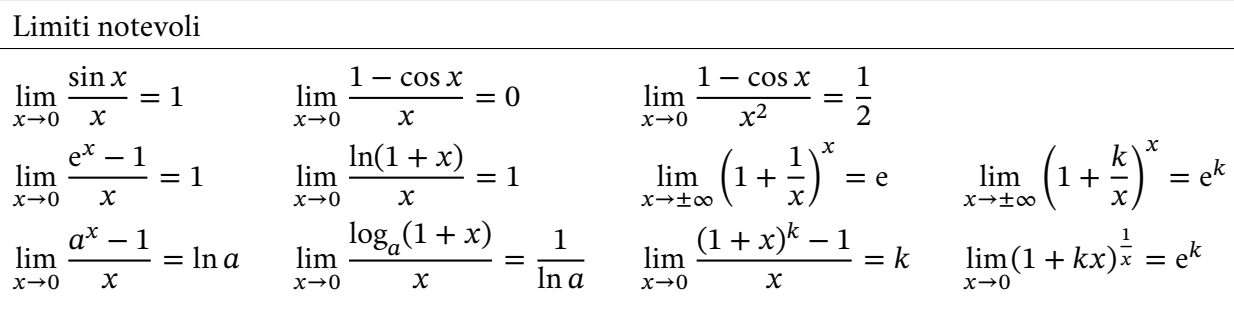

Possiamo inoltre avere una funzione  $f(x)$  al posto della x dei precedenti limiti, con  $\lim_{x\to x_0} f(x) = 0$  e i limiti non cambiano.

$$
\lim_{x \to x_0} \frac{\sin f(x)}{f(x)} = 1
$$
\n(5.1)

### <span id="page-30-1"></span>**5.0.1 Moltiplico e divido per una opportuno numero**

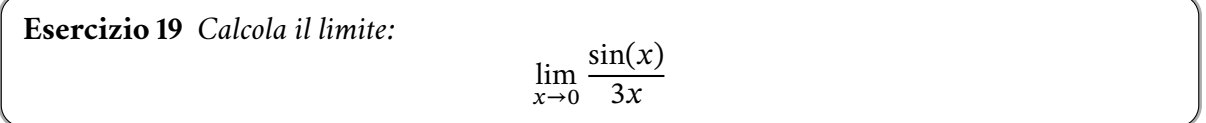

$$
\lim_{x \to 0} \frac{\sin(x)}{3x} = \lim_{x \to 0} \frac{\sin(x)}{x} \cdot \frac{1}{3} = 1 \cdot \frac{1}{3} = \frac{1}{3}
$$
\n(5.2)

Il limite precedente in realtà non ha bisogno di alcuna tecnica particolare: basta separare il limite notevole dalla constante per cui è moltiplicato. Lo presentiamo per distinguerlo dal caso successivo.

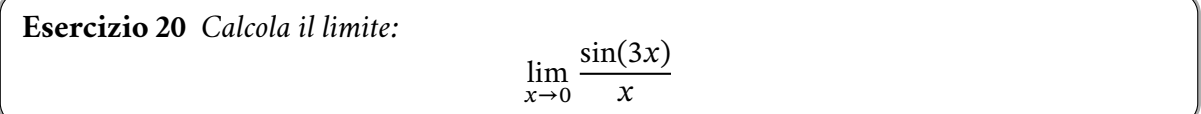

In questo caso è l'argomento del seno, che pur tendendo a zero, ha la variabile moltiplicata per un numero. Questo numero non si può fare uscire dall'argomento del seno. Allora ci ricordiamo della variante del limite notevole in cui abbiamo una  $f(x)$  che tende a zero e non solo la x.

$$
\lim_{x \to x_0} \frac{\sin f(x)}{f(x)} = 1
$$
\n(5.3)

In questo caso abbiamo bisogno che anche a numeratore ci sia la stessa funzione e quindi  $3x$ . Allora moltiplichiamo e dividiamo la funzione posta a limite per 3, ovvero moltiplichiamola per uno.

$$
\lim_{x \to 0} \frac{\sin(3x)}{x} = \lim_{x \to 0} \frac{\sin(3x)}{x} \cdot \frac{3}{3} = \lim_{x \to 0} \frac{\sin(3x)}{3x} \cdot 3 = 1 \cdot 3 = 3
$$
 (5.4)

### <span id="page-31-0"></span>**5.0.2 Moltiplico e divido per una opportuna potenza di**

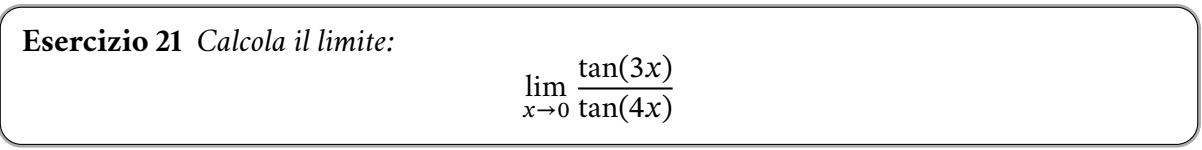

Se sostituiamo il valore della x nella funzione otteniamo una forma indeterminata.

$$
\lim_{x \to 0} \frac{\tan(3x)}{\tan(4x)} = \frac{0}{0}
$$
\n(5.5)

Esprimiamo la tangente come seno su coseno.

$$
\lim_{x \to 0} \frac{\tan(3x)}{\tan(4x)} = \lim_{x \to 0} \frac{\sin(3x)}{\cos(3x)} \cdot \frac{\cos(4x)}{\sin(4x)}
$$
(5.6)

A questo punto abbiamo ancora una forma indeterminata. Possiamo fare comparire il limite notevole con il seno e il suo reciproco moltiplicando e dividendo la frazione prima per  $x$  e poi per 3 e per 4.

$$
\frac{\sin(3x)}{\cos(3x)} \cdot \frac{\cos(4x)}{\sin(4x)} \cdot \frac{x}{x} = \frac{\sin(3x)}{x} \cdot \frac{x}{\sin(4x)} \cdot \frac{\cos(4x)}{\cos(3x)} = \frac{\sin(3x)}{x} \cdot \frac{3}{\sin(4x)} \cdot \frac{x}{3} \cdot \frac{4}{\sin(4x)} \cdot \frac{\cos(4x)}{\cos(3x)} = \frac{\sin(3x)}{3x} \cdot \frac{4x}{\sin(4x)} \cdot \frac{\cos(4x)}{\cos(3x)} \cdot \frac{3}{4}
$$
(5.7)

Infine:

$$
\lim_{x \to 0} \frac{\tan(3x)}{\tan(4x)} = \lim_{x \to 0} \frac{\sin(3x)}{3x} \cdot \frac{4x}{\sin(4x)} \cdot \frac{\cos(4x)}{\cos(3x)} \cdot \frac{3}{4} = 1 \cdot 1 \cdot 1 \cdot \frac{3}{4} = \frac{3}{4}
$$
(5.8)

### <span id="page-31-1"></span>**5.0.3 Uso di formule goniometriche**

**Exercise 22** Calcola il limite:  

$$
\lim_{x\to 0} \frac{2\sin(x) - \sin(2x)}{x^3}
$$

Se sostituiamo il valore della x nella funzione otteniamo una forma indeterminata.

$$
\lim_{x \to 0} \frac{2\sin(x) - \sin(2x)}{x^3} = \frac{2 \cdot 0 - 0}{0} = \frac{0}{0}
$$
\n(5.9)

Per ricondurre il limite ad un limite notevole cerchiamo di sviluppare  $sin(2x)$ .

$$
\frac{2\sin(x) - \sin(2x)}{x^3} = \frac{2\sin(x) - 2\sin(x)\cos(x)}{x^3} = \frac{2\sin(x)(1 - \cos(x))}{x^3}
$$
(5.10)

<span id="page-31-2"></span>
$$
\lim_{x \to 0} \frac{2\sin(x) - \sin(2x)}{x^3} = \lim_{x \to 0} \frac{2\sin(x)(1 - \cos(x))}{x^3} = \lim_{x \to 0} 2 \cdot \frac{\sin(x)}{x} \cdot \frac{1 - \cos(x)}{x^2} = 2 \cdot 1 \cdot \frac{1}{2} = 1
$$
\n(5.11)

### **5.0.4 Cambiamento di variabile**

Quanto la variabile non tende a zero si può tentare di ricordurre il limite ad un limite notevole con un cambiamento di variabile tale per cui, quando la x di partenza tendeva a  $x_0$ , la nuova variabile tende a zero.

> $1 - \sin(x)$  $2\cos(x)$

**Esercizio 23** *Calcola il limite:* lim  $x \rightarrow \frac{\pi}{2}$ 

Se sostituiamo il valore della x nella funzione otteniamo una forma indeterminata.

2

$$
\lim_{x \to \frac{\pi}{2}} \frac{1 - \sin(x)}{2\cos(x)} = \frac{1 - 1}{2 \cdot 0} = \frac{0}{0}
$$
\n(5.12)

Proviamo a fare un cambiamento di variabile con  $t = x - \frac{\pi}{a}$  in modo da avere un limite con la variabile che tende a zero. Infatti, con questa nuova variabile:

$$
\lim_{x \to \frac{\pi}{2}} x - \frac{\pi}{2} = 0 = \lim_{t \to 0} t
$$
\n(5.13)

Allora, osservando che  $x = t + \frac{\pi}{2}$ , il limite di partenza diventa:

$$
\lim_{t \to 0} \frac{1 - \sin\left(t + \frac{\pi}{2}\right)}{2\cos\left(t + \frac{\pi}{2}\right)}
$$
\n(5.14)

Trasformiamo seno e coseno con le formule degli angoli associati e facciamo emergere qualche limite notevole (se possibile!).

$$
\frac{1-\sin\left(t+\frac{\pi}{2}\right)}{2\cos\left(t+\frac{\pi}{2}\right)} = \frac{1-\cos(t)}{-2\sin(t)} = \frac{1-\cos(t)}{-2\sin(t)} \cdot \frac{t}{t} = \frac{1-\cos(t)}{t} \cdot \frac{t}{\sin(t)} \cdot -\frac{1}{2}
$$
(5.15)

$$
\lim_{t \to 0} \frac{1 - \sin\left(t + \frac{\pi}{2}\right)}{2\cos\left(t + \frac{\pi}{2}\right)} = \lim_{t \to 0} \frac{1 - \cos(t)}{t} \cdot \frac{t}{\sin(t)} \cdot -\frac{1}{2} = 0 \cdot 1 \cdot -\frac{1}{2} = 0 \tag{5.16}
$$

<span id="page-33-0"></span>**ESAME** 2 *Detta*  $A(n)$  *l'area del poligono regolare di n lati inscritto in un cerchio C di raggio r*, *verificare che*  $A(n) = \frac{n}{2}r^2 \sin \frac{2\pi}{n}$  *e calcolarne il limite per*  $n \to +\infty$ *.* 

Un poligono regolare inscritto in un cerchio può essere pensato come l'unione di n triangoli isosceli, aventi un vertice in comune nel centro della circonferenza, due lati uguali pari al raggio e un angolo tra questi che vale  $\alpha = 2\pi/n$  poiché la somma di questi angoli è uguale all'angolo giro.

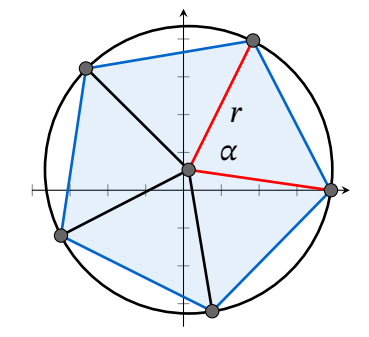

L'area di ognuno di questi triangoli può essere espressa secondo la formula  $A=\frac{1}{2}ab\sin\gamma$  come 2 semi prodotto di due lati per il seno dell'angolo tra essi compreso. Per cui l'area del poligono vale:

$$
A(n) = n \cdot \frac{1}{2} r^2 \sin \frac{2\pi}{n} = \frac{n}{2} r^2 \sin \frac{2\pi}{n}
$$
 (5.17)

Il limite di questa funzione per  $n \rightarrow +\infty$  ci porta ad una forma indeterminata.

$$
\lim_{n \to +\infty} \frac{n}{2} r^2 \sin \frac{2\pi}{n} = \lim_{n \to +\infty} \infty \sin(0) = \infty \cdot 0 \tag{5.18}
$$

Facciamo allora riferimento al limite notevole:

$$
\lim_{x \to 0} \frac{\sin x}{x} = 1 \quad ; \quad \lim_{f(x) \to 0} \frac{\sin f(x)}{f(x)} = 1 \tag{5.19}
$$

Moltiplichiamo e dividiamo la nostra funzione per 2π.

$$
\lim_{n \to +\infty} \frac{n}{2} r^2 \sin \frac{2\pi}{n} = \lim_{n \to +\infty} \frac{r^2}{2} \cdot 2\pi \cdot \frac{n}{2\pi} \sin \frac{2\pi}{n} = \lim_{n \to +\infty} \pi r^2 \cdot \frac{\sin \frac{2\pi}{n}}{\frac{2\pi}{n}} = \pi r^2 \tag{5.20}
$$

dove la nostra  $f(x)$  è  $2\pi/n$  e tende a zero per  $n \to +\infty$ .

Il risultato trovato è l'area del cerchio, come ci si aspetta geometricamente.

<span id="page-34-0"></span>**Esame 3** *Calcola il limite:*

$$
\lim_{x \to 0} \frac{\sin(\cos(x) - 1)}{\ln(\cos^2(x))}
$$

Se proviamo a sostituire il valore a cui tende la  $x$  otteniamo una forma indeterminata.

$$
\lim_{x \to 0} \frac{\sin(\cos(x) - 1)}{\ln(\cos^2(x))} = \frac{\sin(0)}{\ln(1)} = \frac{0}{0}
$$
\n(5.21)

Utilizziamo per la soluzione i due limiti notevoli:

$$
\lim_{x \to 0} \frac{\sin x}{x} = 1 \quad ; \quad \lim_{x \to 0} \frac{\ln(1+x)}{x} = 1 \tag{5.22}
$$

in particolare nella variante in cui invece che x abbiamo una funzione  $f(x)$  che tende ugualmente a zero.

$$
\lim_{f(x)\to 0} \frac{\sin f(x)}{f(x)} = 1 \quad ; \quad \lim_{f(x)\to 0} \frac{\ln(1 + f(x))}{f(x)} = 1 \tag{5.23}
$$

Scriviamo l'argomento del logaritmo diversamente, ricordando che sin<sup>2</sup>(x) + cos<sup>2</sup>(x) = 1.

$$
\lim_{x \to 0} \frac{\sin(\cos(x) - 1)}{\ln(\cos^2(x))} = \lim_{x \to 0} \frac{\sin(\cos(x) - 1)}{\ln(1 - \sin^2(x))}
$$
(5.24)

Moltiplichiamo e dividiamo la funzione per (cos(x) – 1) e per (– sin<sup>2</sup>(x)).

$$
\lim_{x \to 0} \frac{\sin(\cos(x) - 1)}{\ln(1 - \sin^2(x))} = \lim_{x \to 0} \frac{\sin(\cos(x) - 1)}{(\cos(x) - 1)} \cdot \frac{(\cos(x) - 1)}{-\sin^2(x)} \cdot \frac{-\sin^2(x)}{\ln(1 - \sin^2(x))}
$$
(5.25)

Per i limiti notevoli prima riportati:

$$
\lim_{x \to 0} \frac{\sin(\cos(x) - 1)}{(\cos(x) - 1)} = 1 \quad ; \quad \lim_{x \to 0} \frac{-\sin^2(x)}{\ln(1 - \sin^2(x))} = 1 \tag{5.26}
$$

Inoltre:

$$
\lim_{x \to 0} \frac{(\cos(x) - 1)}{-\sin^2(x)} = \lim_{x \to 0} \frac{(\cos(x) - 1)}{\cos^2(x) - 1} = \lim_{x \to 0} \frac{(\cos(x) - 1)}{(\cos(x) - 1)(\cos(x) + 1)} = 1 \cdot \frac{1}{1 + 1} = \frac{1}{2}
$$
(5.27)

In conclusione:

$$
\lim_{x \to 0} \frac{\sin(\cos(x) - 1)}{\ln(\cos^2(x))} = 1 \cdot 1 \cdot \frac{1}{2} = \frac{1}{2}
$$
\n(5.28)

### **Oppure**

Possiamo usare il teorema di de [l'Hopital](#page-39-0) per semplificare il limite di partenza. Infatti sia il numeratore che il denominatore tendono a zero e la derivata del denominatore è una funzione diversa da zero nell'intorno di  $x_0$ .

$$
\lim_{x \to 0} \frac{\sin(\cos(x) - 1)}{\ln(\cos^2(x))} = \lim_{x \to 0} \frac{\cos(\cos(x) - 1) \cdot -\sin x}{\frac{1}{\cos^2(x)} \cdot 2\cos x \cdot -\sin x} = \lim_{x \to 0} \frac{\cos(\cos(x) - 1)\cos x}{2}
$$
\n
$$
= \lim_{x \to 0} \frac{\cos(1 - 1) \cdot 1}{2} = \frac{1}{2}
$$
\n(5.29)

<span id="page-35-0"></span>**Esame 4** *Calcola, se esiste, il limite della seguente successione esplicitando il procedimento seguito:*  $\lim_{n\to\infty}\left(1+\frac{3}{n}\right)$  $-n$ 

Per risolvere questo limite facciamo riferimento al seguente limite notevole con la sua variante.

$$
\lim_{x \to \pm \infty} \left( 1 + \frac{1}{x} \right)^x = e \quad ; \quad \lim_{f(x) \to \pm \infty} \left( 1 + \frac{1}{f(x)} \right)^{f(x)} = e \tag{5.30}
$$

Per risolvere il limite interpretiamo la frazione che vi compare come il reciproco di una funzione che tende all'infinito e facciamo comparire la stessa funzione ad esponente.

$$
\lim_{n \to \infty} \left(1 + \frac{3}{n}\right)^{-n} = \lim_{n \to \infty} \left(1 + \frac{1}{\left(\frac{n}{3}\right)}\right)^{-n} = \lim_{n \to \infty} \left(1 + \frac{1}{\left(\frac{n}{3}\right)}\right)^{\left(\frac{n}{3}\right) - 3} = \lim_{n \to \infty} \left[1 + \frac{1}{\left(\frac{n}{3}\right)}\right]^{-3} = e^{-3}
$$
\n(5.31)

<span id="page-35-1"></span>**ESAME 5** Determinare il valore di questo limite  $\lim_{x\to 0} (1 - \sin x)^{\frac{1}{x}}$ .

Per determinare questo limite facciamo riferimento ai seguenti limiti notevoli.

$$
\lim_{x \to 0} \frac{\sin x}{x} = 1 \quad ; \quad \lim_{x \to 0} (1 + x)^{\frac{1}{x}} = e \tag{5.32}
$$

Osserviamo che il seno si comporta come una funzione che tende a zero per il secondo limite. Cerchiamo di farlo comparire anche a denominatore dell'esponente (con segno negativo).

$$
\lim_{x \to 0} (1 - \sin x)^{\frac{1}{x}} = \lim_{x \to 0} (1 - \sin x)^{\frac{1}{x}} \cdot \frac{-\sin x}{-\sin x} = \lim_{x \to 0} (1 - \sin x)^{\frac{1}{-\sin x}} \cdot \frac{-\sin x}{x} =
$$
\n
$$
\lim_{x \to 0} \left[ (1 - \sin x) \left( \frac{1}{-\sin x} \right) \right] \left( \frac{-\sin x}{x} \right) = e^{-1}
$$
\n(5.33)

# <span id="page-36-3"></span><span id="page-36-1"></span><span id="page-36-0"></span>6.1 Teorema del confronto

Abbiamo tre funzioni  $f(x)$ ,  $g(x)$  e  $h(x)$ , definite in un intorno *I* di un punto di accumulazione  $x_0$  per entrambe. Sappiamo inoltre che:

$$
\lim_{x \to x_0} f(x) = \lim_{x \to x_0} g(x) = l
$$
\n(6.1)

$$
f(x) \le h(x) \le g(x) \quad \forall x \in I - \{x_0\} \tag{6.2}
$$

Allora:

$$
\lim_{x \to x_0} h(x) = l \tag{6.3}
$$

<span id="page-36-2"></span>**Example 6** Si stabilisca il valore del limite:  
\n
$$
\lim_{x \to +\infty} \frac{2 - 73 \cdot \cos^3(4x + \frac{\pi}{11})}{5x - \sin^2(x - \frac{\pi}{7})}
$$

Per  $x \rightarrow +\infty$  il limite delle funzioni seno e coseno non esiste: esse oscillano tra 1 e −1. Per  $x \to +\infty$  il limite della funzione a numeratore non esiste, essendo la differenza tra una costante e un numero oscillante tra −73 e 73.

Per  $x \to +\infty$  il limite della funzione a denominatore è  $+\infty$  in quanto abbiamo la somma di una funzione che tende a +∞ (5x) e una che oscilla tra 0 e 1 (l'espressione al quadrato col seno).

*Applichiamo allora il teorema del confronto alla soluzione del limite, cercando due funzioni con lo stesso limite, ma una sempre maggiore o uguale alla nostra funzione e una sempre minore o uguale.*

Per quanto scritto prendiamo due nuove funzioni con lo stesso denominatore, ma una col numeratore uguale a 100 (sempre maggiore dell'espressione a numeratore) e una con numeratore uguale a −100 (sempre minore dell'espressione a numeratore).

$$
\lim_{x \to +\infty} \frac{100}{5x - \sin^2\left(x - \frac{\pi}{7}\right)} = \frac{100}{+\infty} = 0
$$
\n(6.4)

$$
\lim_{x \to +\infty} \frac{-100}{5x - \sin^2\left(x - \frac{\pi}{7}\right)} = \frac{-100}{+\infty} = 0
$$
\n(6.5)

Inoltre:

$$
\frac{-100}{5x - \sin^2\left(x - \frac{\pi}{7}\right)} \le \frac{2 - 73 \cdot \cos^3\left(4x + \frac{\pi}{11}\right)}{5x - \sin^2\left(x - \frac{\pi}{7}\right)} \le \frac{100}{5x - \sin^2\left(x - \frac{\pi}{7}\right)}
$$
(6.6)

*Quindi il limite cercato vale zero*.

Abbiamo usato come numero a numeratore 100 per semplicità, ma avremmo potuto usare qualsiasi numero superiore a  $75 = 2 + 73$  e inferiore a  $-71 = 2 - 73$ .

<span id="page-37-0"></span>**Esame 7** *Considerata la funzione*

$$
f(x) = \frac{3x - e^{\sin x}}{5 + e^{-x} - \cos x}
$$

*determinare, se esistono, i valori di*  $\lim_{x \to +\infty} f(x)$ ,  $\lim_{x \to -\infty}$ ()*, giustificando adeguatamente le risposte fornite.*

$$
\lim_{x \to +\infty} \frac{3x - e^{\sin x}}{5 + e^{-x} - \cos x} \tag{6.7}
$$

Consideriamo quanto accade per  $x \to +\infty$ : osserviamo che il numeratore è la somma di una quantità che tende all'infinito (3x) più una quantità finita (e $^{\sin x}$ ). Infatti il seno oscilla tra  $-1$  e  $1$  e l'esponenziale risultata quindi tale che e $^{-1} < \mathrm{e}^{\sin x} <$  e. Possiamo allora dire che il numeratore è compreso tra:

$$
3x - e < 3x - e^{\sin x} < 3x - e^{-1} \tag{6.8}
$$

Per quanto riguarda il denominatore abbiamo una quantità finita (5) più una quantità che tende a zero (e $^{-x}$ ) più una quantità compresa tra  $-1$  e  $1$  (cos x). Possiamo allora dire che il denominatore è compreso tra:

$$
4 < 5 + e^{-x} - \cos x < 10 \tag{6.9}
$$

Concludendo e applicando il teorema del confronto possiamo scrivere due frazioni, una con il numeratore più piccolo e il denominatore più grande, l'altra con il numeratore più grande e il denominatore più piccolo, e scrivere la relazione:

$$
\frac{3x - e}{10} < \frac{3x - e^{\sin x}}{5 + e^{-x} - \cos x} < \frac{3x - e^{-1}}{4} \tag{6.10}
$$

Dal momento che la prima e terza frazione tendono all'infinito entrambe allora anche la funzione iniziale tende all'infinito.

$$
\lim_{x \to -\infty} \frac{3x - e^{\sin x}}{5 + e^{-x} - \cos x}
$$
 (6.11)

Consideriamo quanto accade per  $x \to -\infty$ : osserviamo che il numeratore è la somma di una quantità che tende all'infinito (3x) più una quantità finita (e $\sin x$ ). Infatti il seno oscilla tra –1 e 1 e l'esponenziale risultata quindi tale che e $^{-1} < e^{\sin x} <$  e. Possiamo allora dire che il numeratore tende all'infinito.

Per quanto riguarda il denominatore abbiamo una quantità finita (5) più una quantità che tende ora all'infinito (e<sup>-x</sup>) più una quantità compresa tra −1 e 1 (cos x). Possiamo allora dire che anche il denominatore tende all'infinito.

Abbiamo allora una forma indeterminata.

$$
\lim_{x \to -\infty} \frac{3x - e^{\sin x}}{5 + e^{-x} - \cos x} = \frac{\infty}{\infty}
$$
\n(6.12)

Per togliere l'indeterminazione dividiamo numeratore e denominatore per x.

$$
\lim_{x \to -\infty} \frac{3 - \frac{e^{\sin x}}{x}}{\frac{5}{x} + \frac{e^{-x}}{x} - \frac{\cos x}{x}}
$$
(6.13)

Consideriamo nuovamente quanto accade per  $x \to -\infty$ : osserviamo che il numeratore è la somma di una quantità finita (3) più una quantità che tende a zero ( $\frac{e^{\sin x}}{x}$  $\frac{1}{x}$ ). Possiamo allora dire che il numeratore tende ad un numero finito.

Per quanto riguarda il denominatore abbiamo due quantità che tendono a zero  $(\frac{5}{x} \text{ e } \frac{\cos x}{x})$  $\frac{\sin x}{x}$ più una quantità che tende ora all'infinito ( $e^{-x}$  ) perché, per la gerarchia degli infiniti, l'esponenziale tende all'infinito più velocemente di qualsiasi potenza. Possiamo allora dire che anche il denominatore tende all'infinito. Concludendo possiamo scrivere che:

$$
\lim_{x \to -\infty} \frac{3 - \frac{e^{\sin x}}{x}}{\frac{5}{x} + \frac{e^{-x}}{x} - \frac{\cos x}{x}} = \lim_{x \to -\infty} \frac{3}{+\infty} = 0
$$
\n(6.14)

## <span id="page-39-2"></span><span id="page-39-0"></span>6.2 Teorema di de l'Hôpital

Abbiamo due funzioni  $f(x)$  e  $g(x)$ :

- continue e derivabili in un intorno  $I$  di un punto  $x_0$ , tranne al più il punto  $x_0$ ,
- $g'(x) \neq 0$  nell'intorno *I*,

• 
$$
\lim_{x \to x_0} f(x) = \lim_{x \to x_0} g(x) = 0
$$
oppure 
$$
\lim_{x \to x_0} |f(x)| = \lim_{x \to x_0} |g(x)| = \infty
$$
  
• 
$$
\lim_{x \to x_0} \frac{f'(x)}{g'(x)} = l \in \mathbb{R}^*
$$
  
ora: 
$$
f(x)
$$

Allora:

$$
\lim_{x \to x_0} \frac{f(x)}{g(x)} = l \tag{6.15}
$$

<span id="page-39-1"></span>**ESAME 8** Sapendo che:  
\n
$$
\lim_{x \to 0} \frac{\sqrt{ax + 2b} - 6}{x} = 1
$$
\ndeterminare i valori di a e b.

Se il numeratore della funzione è diverso da zero quando la  $x$  tende a zero allora la funzione tende necessariamente all'infinito.

$$
\text{Se} \quad (\sqrt{ax+2b}-6) \neq 0 \quad \Rightarrow \quad \lim_{x \to 0} \frac{\sqrt{ax+2b}-6}{x} = \infty \tag{6.16}
$$

Allora deve tendere a zero anche il numeratore, e questo implica che quando  $x$  tende a zero :

$$
\sqrt{2b} - 6 = 0 \quad ; \quad \sqrt{2b} = 6 \quad ; \quad 2b = 36 \quad ; \quad b = 18 \tag{6.17}
$$

Adesso abbiamo un limite in cui sia il numeratore che il denominatore tendono a zero, sono funzioni continue, derivabili e con il denominatore diverso da zero nell'intorno del punto  $x_0$ : possiamo applicare il teorema di de l'Hôpital e imporre che il limite dia come valore uno.

$$
\lim_{x \to 0} \frac{\sqrt{ax + 36} - 6}{x} = \lim_{x \to 0} \frac{\frac{a}{2\sqrt{ax + 36}}}{1} = \frac{a}{2\sqrt{36}} = \frac{a}{12} = 1
$$
\n(6.18)

Otteniamo che  $a = 12$ .

In conclusione  $a = 12 e b = 18$ .

<span id="page-40-0"></span>**Esame 9** *Determinare il numero reale in modo che il valore di*

$$
\lim_{x \to 0} \frac{\sin x - x}{x^a}
$$

*sia un numero reale non nullo.*

Innanzitutto imponiamo che *a* sia un numero positivo, altrimenti la potenza, tranne che per numeri interi, non potrebbe esistere. In questo caso il limite ci porta ad una forma indeterminata.

$$
\lim_{x \to 0} \frac{\sin x - x}{x^a} = \frac{0}{0}
$$
\n(6.19)

La presenza di sin  $x$  ci può indurre a pensare di fare riferimento al limite notevole con sin  $x/x$ . Allora supponiamo che  $a = 1$ .

$$
\lim_{x \to 0} \frac{\sin x - x}{x} = \lim_{x \to 0} \frac{\sin x}{x} - \frac{x}{x} = 1 - 1 = 0
$$
\n(6.20)

Allora supponiamo che  $a = 2$  e applichiamo de l'Hopital per la sua soluzione

$$
\lim_{x \to 0} \frac{\sin x - x}{x^2} = \lim_{x \to 0} \frac{\cos x - 1}{2x} = \frac{1}{2} \cdot 0 = 0
$$
\n(6.21)

Abbiamo fatto riferimento al limite notevole lim $_{x\to 0} \frac{\cos x - 1}{x}$  $\frac{x}{x} = 0$ . Proviamo infine con  $a = 3$ .

$$
\lim_{x \to 0} \frac{\sin x - x}{x^3} = \lim_{x \to 0} \frac{\cos x - 1}{3x^2} = \lim_{x \to 0} -\frac{1}{3} \cdot \frac{1 - \cos x}{x^2} = -\frac{1}{3} \cdot \frac{1}{2} = -\frac{1}{6}
$$
(6.22)

Abbiamo fatto riferimento al limite notevole lim $_{x\to 0} \frac{\cos x - 1}{x^2}$  $\frac{x-1}{x^2} = \frac{1}{2}$  $\frac{1}{2}$ .

<span id="page-40-1"></span>**Esame 10** *É assegnata la funzione*

$$
g(x) = \sum_{n=1}^{1010} x^{2n-1} = x + x^3 + x^5 + x^7 + \dots + x^{2017} + x^{2019}
$$

*Provare che esiste un solo*  $x_0 \in \mathbb{R}$  *tale che*  $g(x_0) = 0$ *. Determinare inoltre il valore di* 

$$
\lim_{x \to +\infty} \frac{g(x)}{1,1^x}
$$

La funzione  $g(x)$  è un polinomio: riscriviamolo mettendo in evidenza il fattore comume:

$$
x(1 + x2 + x4 + x6 + \dots + x2016 + x2018)
$$
 (6.23)

Ora abbiamo il prodotto di due polinomi. Il primo fattore (la x) si annulla per  $x = 0$ . Il secondo fattore è la somma di addendi tutti positivi e mai uguale a zero per la presenza dell'uno. Per cui esiste un solo  $x_0 \in \mathbb{R}$  tale che  $g(x_0) = 0$ .

Il limite si presenta come una forma indeterminata del tipo ∞/∞. Possiamo utilizzare il teorema di De l'Hopital per risolverlo.

$$
\lim_{x \to +\infty} \frac{g(x)}{1,1^x} = \lim_{x \to +\infty} \frac{1 + 2x^2 + \dots + 2019x^{2018}}{1,1^x \ln(1,1)}
$$
(6.24)

La forma è ancora indeterminata. Allora applichiamo il teorema duemiladiciannove volte per ridurre il numeratore ad una costante.

$$
\lim_{x \to +\infty} \frac{g(x)}{1,1^x} = \lim_{x \to +\infty} \frac{2019!}{1,1^x \ln^{2019}(1,1)} = \frac{1}{+\infty} = 0 \tag{6.25}
$$

A questo punto il numeratore è una costante e a denominatore abbiamo un esponenziale che tende all'infinito quindi il limite vale zero.

<span id="page-41-0"></span>**Example 11** Fissati i numeri reali positivi a e b, con 
$$
a \ge b
$$
, provare che
$$
\lim_{x \to +\infty} \log_x(x^a + x^b) = a
$$

Applichiamo la formula del cambiamento di base per i logaritmi per ottenere qualcosa di più intellegibile.

$$
\lim_{x \to +\infty} \log_x(x^a + x^b) = \lim_{x \to +\infty} \frac{\ln(x^a + x^b)}{\ln x} = \frac{+\infty}{\infty}
$$
\n(6.26)

Abbiamo la forma indeterminata  $\infty/\infty$  perché, quale che sia l'esponente  $a$  e  $b$  positivo, il polinomio tende all'infinito e con esso il logaritmo. Allora applichiamo il teorema di de l'Hopital per ottenere un'espressione più semplice.

$$
\lim_{x \to +\infty} \frac{\ln(x^a + x^b)}{\ln x} = \lim_{x \to +\infty} \frac{\frac{ax^{a-1} + bx^{b-1}}{(x^a + x^b)}}{\frac{1}{x}}
$$
(6.27)

In particolare:

$$
\frac{ax^{a-1} + bx^{b-1}}{\frac{1}{x}} = \frac{x(ax^{a-1} + bx^{b-1})}{(x^a + x^b)} = \frac{ax^a + bx^b}{x^a + x^b}
$$
(6.28)

Abbiamo allora il limite del rapporto tra polinomi.

$$
\lim_{x \to +\infty} \frac{ax^a + bx^b}{x^a + x^b} \tag{6.29}
$$

Se  $a > b$  nel limite del rapporto prevale la potenza di  $a$  e quindi:

$$
\lim_{x \to +\infty} \frac{ax^a + bx^b}{x^a + x^b} = \lim_{x \to +\infty} \frac{ax^a}{x^a} = a \tag{6.30}
$$

Se invece  $a = b$  possiamo scrivere

$$
\lim_{x \to +\infty} \frac{ax^a + bx^b}{x^a + x^b} = \lim_{x \to +\infty} \frac{2ax^a}{2x^a} = a \tag{6.31}
$$

<span id="page-42-0"></span>**Esame 12** *Determinare i valori dei parametri reali a e b affinché:*

$$
\lim_{x \to 0} \frac{\sin x - (ax^3 + bx)}{x^3} = 1
$$

Procediamo subito sostituendo il valore a cui tende il limite:

$$
\lim_{x \to 0} \frac{\sin x - (ax^3 + bx)}{x^3} = \frac{0 - (0 + 0)}{0} = \frac{0}{0}
$$
\n(6.32)

Il limite conduce alla forma indeterminata zero su zero, il valore delle espressioni a numeratore e denominatore è diverso da zero per  $x \neq x_0$  e le due espressioni sono derivabili: proviamo ad applicare il teorema di De l'Hopital.

$$
\lim_{x \to 0} \frac{\sin x - (ax^3 + bx)}{x^3} = \lim_{x \to 0} \frac{\cos x - 3ax^2 - b}{3x^2} = \frac{1 - b}{0}
$$
(6.33)

Il valore del limite è infinito per qualsiasi valore di  $b \neq 1$ : solo in quel caso arriviamo ad una nuova forma indeterminata. Per cui l'unico modo affinché quel limite possa dare uno è quello di porre  $b = 1$  in modo da avere una nuova forma indeterminata zero su zero e poter applicare nuovamente De l'Hopital.

$$
\lim_{x \to 0} \frac{\cos x - 3ax^2 - 1}{3x^2} = \lim_{x \to 0} \frac{-\sin x - 6ax}{6x} = \frac{-0 - 0}{0}
$$
(6.34)

Abbiamo una nuova forma indeterminata che è però costituita da due limiti elementari.

$$
\lim_{x \to 0} \frac{-\sin x}{6x} = \lim_{x \to 0} \frac{\sin x}{x} \cdot \frac{-1}{6} = -\frac{1}{6}
$$
 (6.35)

$$
\lim_{x \to 0} \frac{-6ax}{6x} = -a \tag{6.36}
$$

Ora imponiamo che il limite originario dia uno con gli ultimi due risultati.

$$
\lim_{x \to 0} \frac{\sin x - (ax^3 + bx)}{x^3} = -\frac{1}{6} - a = 1 \tag{6.37}
$$

Ricaviamo il valore di a.

$$
-\frac{1}{6} - a = 1
$$
  
\n
$$
a = -\frac{1}{6} - 1
$$
  
\n
$$
a = \frac{-1 - 6}{6} = -\frac{7}{6}
$$
  
\n(6.38)

<span id="page-43-0"></span>**Esame 13** *Calcolare*

$$
\lim_{x \to 1} \frac{\int_1^x (t^2 - 1) \cdot e^{2t} dt}{(1 - x)^2}
$$

L'espressione a numeratore è una funzione integrale e il suo valore tende a zero quando la  $x$ tende a uno. Per cui possiamo scrivere:

$$
\lim_{x \to 1} \frac{\int_1^x (t^2 - 1) \cdot e^{2t} dt}{(1 - x)^2} = \frac{0}{0}
$$
\n(6.39)

Il limite conduce alla forma indeterminata zero su zero, il valore delle espressioni a numeratore e denominatore è diverso da zero per  $x \neq x_0$  e le due espressioni sono derivabili: proviamo ad applicare il teorema di De l'Hopital.

$$
\lim_{x \to 1} \frac{\int_1^x (t^2 - 1) \cdot e^{2t} dt}{(1 - x)^2} =
$$
\n
$$
\lim_{x \to 1} \frac{(x^2 - 1) \cdot e^{2x}}{-2(1 - x)} = \lim_{x \to 1} \frac{(x - 1)(x + 1) \cdot e^{2x}}{2(x - 1)} = \lim_{x \to 1} \frac{(x + 1) \cdot e^{2x}}{2} = \frac{2 \cdot e^2}{2} = e^2
$$
\n(6.40)

# **Parte II**

# <span id="page-44-0"></span>**Applicazioni dei limiti**

<span id="page-46-1"></span><span id="page-46-0"></span>Chiamiamo *punto di discontinuità* per una funzione un punto  $x_0$  appartenente al dominio della funzione in cui la funzione non è continua.

Un punto di accumulazione  $x_0$  per il dominio di una funzione è detto di *singolarità*:

- 1. *Singolarità di prima specie.* Quando esistono finiti i limiti lim<sub>x→x</sub>+  $f(x)$  e lim<sub>x→x</sub>-  $f(x)$ , ma sono diversi tra loro.
- 2. *Singolarità di seconda specie.* Quando almeno uno dei limiti lim<sub>x→x</sub>+  $f(x)$  e lim<sub>x→x</sub>- $f(x)$  o è infinito o non esiste.
- 3. *Singolarità di terza specie o eliminabile.* Quando esiste finito il limite lim $_{x\to x_0} f(x) = l$ (ovvero il limite destro e sinistro in  $x_0$  sono uguali), ma  $l \neq f(x_0)$  o la funzione in quel punto non esiste.

Un punto di singolarità può appartenere al dominio di una funzione invece un punto di discontinuità lo è sempre.

### **Come cercare i punti di singolarità o discontinuità**

Cerchiamo questi punti agli estremi finiti del campo di esistenza della funzione in punti che siano di accumulazione oppure, se la funzione è definita per casi, nei punti di passaggio tra un caso e l'altro.

*In questa dispensa distinguiamo tra discontinuità e singolarità. Spesso, nella tradizione italiana, si parla esclusivamente di discontinuità, ma noi non ci atterremo a questo secondo approccio.*

<span id="page-47-0"></span>**Example 14** *Sia data la funzione:* 
$$
f(x) = \begin{cases} 1 - x & per - 1 \le x \le 0 \\ \frac{e^{x^2} - 1}{x \sin x} & per \end{cases}
$$
 *For*  $0 < x \le 1$  *Si dice se essa è continua nel punto*  $x = 0$ .

Il primo caso della funzione  $f(x)$  è un polinomio, quindi ha come dominio  $\Re$ . Il secondo caso è definito per  $x \neq 0$ , sia per il fattore x a denominatore sia per il sin x: quindi è definito in tutto l'intervallo dato in quanto lo zero non è compreso. L'esponenziale ha come dominio ℜ. Entrambi i casi sono composizioni di funzioni continue e sono entrambi continui all'interno degli intervalli dati. Si tratta di verificare se

$$
\lim_{x \to 0^{-}} f(x) = \lim_{x \to 0^{+}} f(x) = f(0)
$$
\n(7.1)

$$
\lim_{x \to 0^{-}} f(x) = \lim_{x \to 0^{-}} 1 - x = 1 \quad ; \quad f(0) = 1 - 0 = 1 \tag{7.2}
$$

$$
\lim_{x \to 0^+} f(x) = \lim_{x \to 0^+} \frac{e^{x^2} - 1}{x \sin x} = \frac{e^0 - 1}{0 \sin 0} = \frac{0}{0}
$$
\n(7.3)

Abbiamo una forma indeterminata. Moltiplichiamo e dividiamo la frazione per  $x$  e ricordiamo i due limiti notevoli:

$$
\lim_{x \to 0} \frac{e^x - 1}{x} = 1 \quad ; \quad \lim_{x \to 0} \frac{\sin x}{x} = 1 \tag{7.4}
$$

In particolare

$$
\lim_{g(x)\to 0} \frac{e^{g(x)} - 1}{g(x)} = 1
$$
\n(7.5)

$$
\lim_{x \to 0^+} \frac{e^{x^2} - 1}{x \sin x} = \lim_{x \to 0^+} \frac{(e^{x^2} - 1)x}{x^2 \sin x} = \lim_{x \to 0^+} \frac{(e^{x^2} - 1)}{x^2} \frac{x}{\sin x} = 1 \cdot 1 = 1
$$
\n(7.6)

Quindi il limite destro e sinistro della  $f(x)$  nel punto  $x = 0$  vale 1 che è anche il valore della funzione nello stesso punto: *la funzione è continua per*  $x = 0$ .

<span id="page-47-1"></span>**Esame 15** *Verificare che la funzione:*

$$
f(x) = \frac{1}{3^{\frac{1}{x}} + 1}
$$

*ha una discontinuità di prima specie ("a salto"), mentre la funzione:*

$$
f(x) = \frac{x}{3^{\frac{1}{x}} + 1}
$$

*ha una discontinuità di terza specie ("eliminabile").*

Determiniamo innanzi tutto il dominio delle funzioni date perché gli eventuali punti di discontinuità o singolarità si trovano agli estremi del loro campo di esistenza. Abbiamo  $x \neq 0$ . L'esponenziale ha come dominio  $\Re$  e non dà problemi. A denominatore abbiamo la somma di due grandezze positive dappertutto (l'esponenziale è diverso da zero in tutto l'asse reale) e quindi anche il denominatore è diverso da zero. In conclusione:

$$
dominio x \neq 0 \tag{7.7}
$$

Questo punto è propriamente un eventuale punto di singolarità, ma non di discontinuità perché non appartiene al campo di esistenza della funzione.

Facciamo il limite da destra e da sinistra della prima funzione.

$$
\lim_{x \to 0^+} \frac{1}{3^{\frac{1}{x}} + 1} = \lim_{x \to 0^+} \frac{1}{3^{+\infty} + 1} = \lim_{x \to 0^+} \frac{1}{+\infty + 1} = \lim_{x \to 0^+} \frac{1}{+\infty} = 0
$$
\n(7.8)

$$
\lim_{x \to 0^{-}} \frac{1}{3^{\frac{1}{x}} + 1} = \lim_{x \to 0^{-}} \frac{1}{3^{-\infty} + 1} = \lim_{x \to 0^{-}} \frac{1}{0 + 1} = 1
$$
\n(7.9)

I limiti destro e sinistro sono diversi tra loro e finiti: abbiamo una singolarità (discontinuità per il testo) di prima specie.

Facciamo ora il limite da destra e da sinistra della seconda funzione.

$$
\lim_{x \to 0^+} \frac{x}{3^{\frac{1}{x}} + 1} = \lim_{x \to 0^+} \frac{0^+}{3^{+\infty} + 1} = \lim_{x \to 0^+} \frac{0^+}{+\infty + 1} = \lim_{x \to 0^+} \frac{0^+}{+\infty} = 0
$$
\n(7.10)

$$
\lim_{x \to 0^{-}} \frac{x}{3^{\frac{1}{x}} + 1} = \lim_{x \to 0^{-}} \frac{0^{-}}{3^{-\infty} + 1} = \lim_{x \to 0^{-}} \frac{0^{-}}{0 + 1} = 0
$$
\n(7.11)

I limiti destro e sinistro sono uguali tra loro e finiti: abbiamo una singolarità (discontinuità per il testo) di terza specie.

<span id="page-50-0"></span>Un *asintoto* è una retta la cui distanza dal grafico della funzione tende a zero quando l'ascissa o l'ordinata del grafico della funzione tendono all'infinito.

Distinguiamo tre tipologie di asintoti.

• *Asintoto orizzontale*: è una retta parallela all'asse x.

Se  $\lim_{x\to\infty} f(x) = l$  allora esiste un asintoto orizzontale di equazione  $y = l$ ,

Il grafico della funzione tende ad essa unicamente all'infinito.

L'eventuale asintoto che si trova a +∞ è distinto da quello che si può trovare per −∞.

• Asintoto verticale: è una retta parallela all'asse y.

Se  $\lim_{x\to x_0} f(x) = \infty$  allora esiste un asintoto verticale di equazione  $x = x_0$ ,

Il limite può esistere anche solo da destra o da sinistra: in quel caso parliamo di asintoto destro o sinistro.

La presenza dell'asintoto verticale è associata alle singolarità di seconda specie.

• *Asintoto obliquo*: è una retta non parallela agli assi cartesiani.

Si può dimostrare che l'asintoto ha equazione  $y = mx + q$  dove:

$$
m = \lim_{x \to \infty} \frac{f(x)}{x} \quad e \quad q = \lim_{x \to \infty} [f(x) - mx]
$$

 $\sim$ 

Il grafico della funzione tende all'asintoto unicamente all'infinito.

L'eventuale asintoto che si trova a +∞ è distinto da quello che si può trovare per −∞.

Cerchiamo l'asintoto obliquo solo se non troviamo quello orizzontale.

### **Come cercare gli asintoti**

- Cerchiamo gli asintoti *orizzontali* all'infinito. Se non gli troviamo possiamo cercare, sempre all'infinito, gli asintoti *obliqui*.
- Cerchiamo gli asintoti *verticali* nei punti di singolarità, ovvero in punti (finiti) agli estremi del campo di esistenza.

<span id="page-51-0"></span>**ESAME 16** *Si illustri il significato di asintoto e si fornisca un esempio di funzione*  $f(x)$  *il cui grafico presenti un asintoto orizzontale e due asintoti verticali.*

Sul significato di asintoto si faccia riferimento a quanto già scritto nell'introduzione di questo capitolo.

*Per costruire delle funzioni con asintoti sono molto utili le funzioni razionali fratte*, ovvero con rapporti tra polinomi.

Se una funzione razionale fratta ha uno zero a denominatore, con il numeratore diverso da zero, allora in quel punto la funzione non è definita, tende all'infinito e quindi ha un asintoto verticale. Per avere due asintoti verticali basta avere due zeri distinti a denominatore, ad esempio  $x = a e x = b$ , con  $a \neq b$ .

$$
f(x) = \frac{1}{(x-a)(x-b)}
$$
(8.1)

Questa funzione, se  $x \to \pm \infty$  tende a zero.

$$
\lim_{x \to \pm \infty} \frac{1}{(x - a)(x - b)} = \frac{1}{\pm \infty} = 0
$$
\n(8.2)

Dato che la funzione tende ad un numero finito quando la variabile  $x$  tende all'infinito allora abbiamo anche un asintoto orizzontale.

# <span id="page-52-0"></span>**Parte III Temi d'esame**

<span id="page-54-0"></span>**1** *Si illustri il significato di asintoto e si fornisca un esempio di funzione*  $f(x)$  *il cui grafico presenti un asintoto orizzontale e due asintoti verticali.*

*[Soluzione](#page-51-0) Sessione ordinaria 2012, quesito n°2.*

2 Sia data la funzione: 
$$
f(x) = \begin{cases} 1 - x & per - 1 \le x \le 0 \\ \frac{e^{x^2} - 1}{x \sin x} & per \quad 0 < x \le 1 \end{cases}
$$

*Si dica se essa è continua nel punto*  $x = 0$ *.* 

*[Soluzione](#page-47-0) Sessione straordinaria 2012, quesito n°6.*

**3** *Detta* () *l'area del poligono regolare di lati inscritto in un cerchio di raggio , verificare*  $che A(n) = \frac{n}{2}r^2 \sin \frac{2\pi}{n}$  *e* calcolarne il limite per  $n \to +\infty$ .

*[Soluzione](#page-33-0) Sessione ordinaria 2015, quesito n°7.*

**4** *Verificare che la funzione:*

$$
f(x) = \frac{1}{3^{\frac{1}{x}} + 1}
$$

*ha una discontinuità di prima specie ("a salto"), mentre la funzione:*

$$
f(x) = \frac{x}{3^{\frac{1}{x}} + 1}
$$

*ha una discontinuità di terza specie ("eliminabile").*

*[Soluzione](#page-47-1) Sessione straordinaria 2015, quesito n°2.*

**5** *Si stabilisca il valore del limite:*

$$
\lim_{x \to +\infty} \frac{2 - 73 \cdot \cos^3\left(4x + \frac{\pi}{11}\right)}{5x - \sin^2\left(x - \frac{\pi}{7}\right)}
$$

*[Soluzione](#page-36-2) Sessione suppletiva 2016, quesito n°10.*

**6** *Calcola il limite:*

$$
\lim_{x \to 0} \frac{\sin(\cos(x) - 1)}{\ln(\cos^2(x))}
$$

*[Soluzione](#page-34-0) Sessione straordinaria 2016, quesito n°1.*

**7** *Calcola, se esiste, il limite della seguente successione esplicitando il procedimento seguito:*

$$
\lim_{n \to \infty} \left( 1 + \frac{3}{n} \right)^{-n}
$$

*[Soluzione](#page-35-0) Sessione straordinaria 2016, quesito n°7.*

**8** *Sapendo che:*

$$
\lim_{x \to 0} \frac{\sqrt{ax + 2b} - 6}{x} = 1
$$

*determinare i valori di e .*

*[Soluzione](#page-39-1) Sessione ordinaria 2017, quesito n°3.*

**9** *Determinare il numero reale in modo che il valore di*

$$
\lim_{x \to 0} \frac{\sin x - x}{x^a}
$$

*sia un numero reale non nullo.*

*[Soluzione](#page-40-0) Sessione ordinaria 2017, quesito n°6.*

$$
f(x) = \frac{3x - e^{\sin x}}{5 + e^{-x} - \cos x}
$$

*determinare, se esistono, i valori di*  $\lim_{x \to +\infty} f(x)$ ,  $\lim_{x \to -\infty}$  $\lim_{x\to-\infty}f(x),$ ()*, giustificando adeguatamente le risposte fornite.*

*[Soluzione](#page-37-0) Sessione ordinaria 2018, quesito n°4.*

**11** *É assegnata la funzione*

$$
g(x) = \sum_{n=1}^{1010} x^{2n-1} = x + x^3 + x^5 + x^7 + \dots + x^{2017} + x^{2019}
$$

*Provare che esiste un solo*  $x_0 \in \mathbb{R}$  *tale che*  $g(x_0) = 0$ *. Determinare inoltre il valore di* 

$$
\lim_{x \to +\infty} \frac{g(x)}{1,1^x}
$$

*[Soluzione](#page-40-1) Sessione ordinaria 2019, quesito n°2.*

**12** *Determinare, giustificando la risposta, tutti i possibili valori di , , in modo tale che si abbia:*

$$
\lim_{x \to +\infty} \frac{ax^b + 8x^4 + cx^3 + 7}{13x^2 + 3x^3 - 5} = 3
$$

*[Soluzione](#page-26-0) Sessione ordinaria australe 2019, quesito n°1.*

**13** *Fissati i numeri reali positivi a e b, con*  $a \geq b$ *, provare che* 

$$
\lim_{x \to +\infty} \log_x(x^a + x^b) = a
$$

*[Soluzione](#page-41-0) Sessione suppletiva 2019, quesito n°1.*

**14** Determinare il valore di questo limite  $\lim_{x\to 0} (1 - \sin x)^{\frac{1}{x}}$ .

*[Soluzione](#page-35-1) Sessione straordinaria 2019, quesito n°1.*

**15** *Determinare i valori dei parametri reali a e b affinché:*

$$
\lim_{x \to 0} \frac{\sin x - (ax^3 + bx)}{x^3} = 1
$$

*[Soluzione](#page-42-0) Sessione ordinaria 2023, quesito n°6.*

**16** *Calcolare*

$$
\lim_{x \to 1} \frac{\int_1^x (t^2 - 1) \cdot e^{2t} dt}{(1 - x)^2}
$$

*[Soluzione](#page-43-0) Sessione suppletiva 2023, quesito n°7.*

# Indice analitico

continuità da destra, [9](#page-12-1) continuità da sinistra, [9](#page-12-1)

punti isolati, [9](#page-12-1) punto di discontinuità, [43](#page-46-1) punto di singolarità, [43](#page-46-1)

teorema del confronto, [33](#page-36-3) teorema di de l'Hôpital, [36](#page-39-2)